#### МИНОБРНАУКИ РОССИИ

## ФЕДЕРАЛЬНОЕ ГОСУДАРСТВЕННОЕ БЮДЖЕТНОЕ ОБРАЗОВАТЕЛЬНОЕ УЧРЕЖДЕНИЕ BLICILIETO OEPA3OBAHIAA «БЕЛГОРОДСКИЙ ГОСУДАРСТВЕННЫЙ ТЕХНОЛОГИЧЕСКИЙ УНИВЕРСИТЕТ им. В.Г.ШУХОВА» (БГТУ им. В. Г. Шухова)

**УТВЕРЖДАЮ** Директор института энергетики, информационных технологий и управляющих систем канд. техн. наук, доцент  $\mathscr{L}$   $\rightarrow$   $\mathscr{A}$ . В. Белоусов  $\kappa$  20 » Street 2021 r.

#### РАБОЧАЯ ПРОГРАММА

#### дисциплины

### МАТЕМАТИЧЕСКИЕ ЗАДАЧИ ЭЛЕКТРОЭНЕРГЕТИКИ

направление подготовки

13.03.02 Электроэнергетика и электротехника

профиль подготовки

Электроснабжение

Квалификация

6arananp

Форма обучения

oчная

Институт энергетики, информационных технологий и управляющих систем Кафедра электроэнергетики и автоматики

Белгород  $-2021$ 

Рабочая программа составлена на основании требований:

- Федерального государственного образовательного стандарта высшего образования по направлению подготовки 13.03.02 «Электроэнергетика и электротехника» (уровень бакалавриата), утвержденного приказом Министерства образования и науки Российской Федерации № 144 от 28 февраля 2018 г.;
- плана учебного процесса БГТУ им. В. Г. Шухова, введенного в действие в 2019 году.

Составитель: канд. техн. наук Д. А. Прасол

Рабочая программа обсуждена на заседании кафедры электроэнергетики и автоматики

«15» мая 2021 г., протокол № 11

Заведующий кафедрой: канд. техн. наук, доцент А. В. Белоусов

Рабочая программа согласована с выпускающей кафедрой электроэнергетики и автоматики

Заведующий кафедрой: канд. техн. наук, доцент А. В. Белоусов

«15» мая 2021 г.

Рабочая программа одобрена методической комиссией института энергетики, информационных технологий и управляющих систем

«20» мая 2021 г., протокол № 9

Председатель: канд. техн. наук, доцент действия А. Н. Семернин

## **1. ПЛАНИРУЕМЫЕ РЕЗУЛЬТАТЫ ОБУЧЕНИЯ ПО ДИСЦИПЛИНЕ**

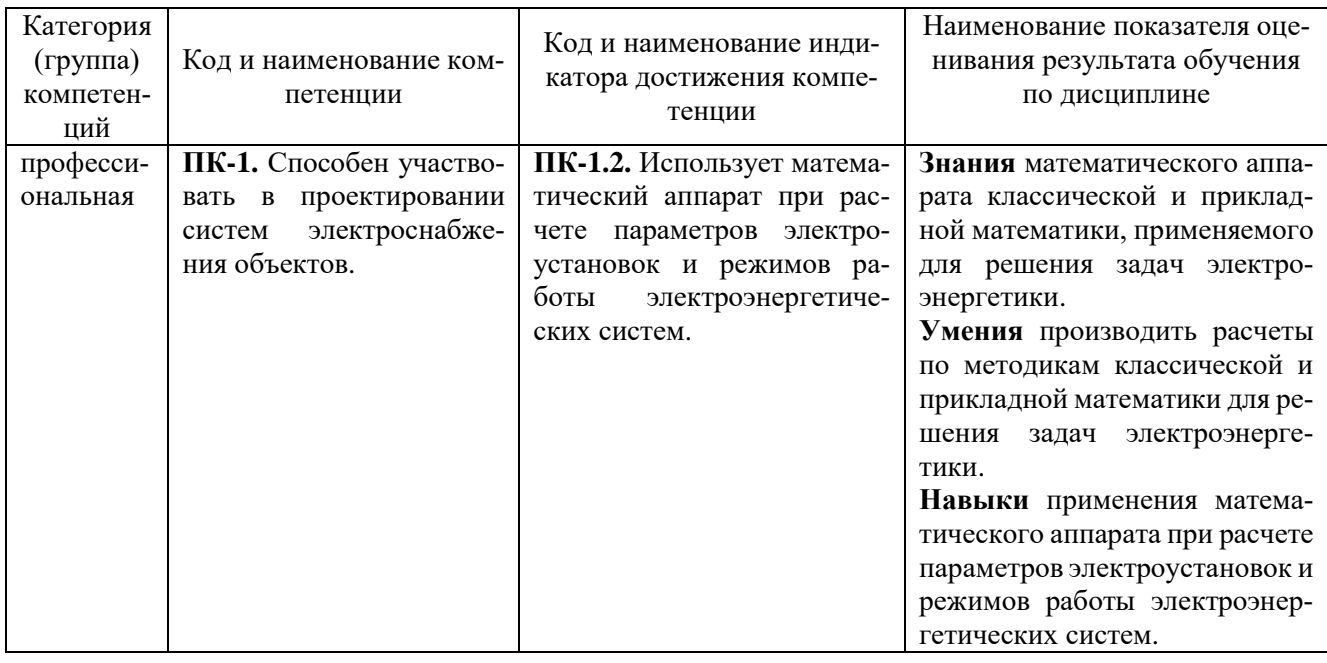

### **2. МЕСТО ДИСЦИПЛИНЫ В СТРУКТУРЕ ОБРАЗОВАТЕЛЬНОЙ ПРОГРАММЫ**

### **1. Компетенция ПК-1.** Способен участвовать в проектировании систем электроснабжения объектов.

Данная компетенция формируется следующими дисциплинами.

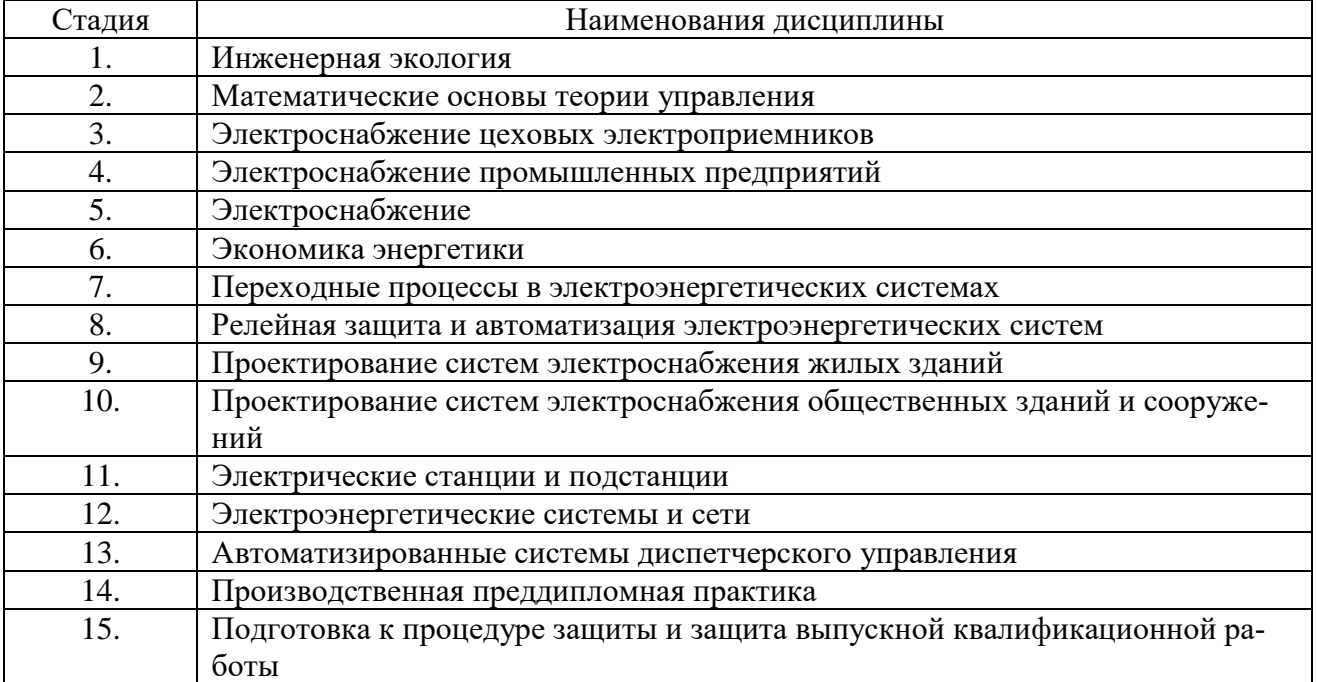

## **3. ОБЪЕМ ДИСЦИПЛИНЫ**

Общая трудоемкость дисциплины составляет 4 зач. единицы, 144 часа. Форма промежуточной аттестации экзамен (6 семестр).

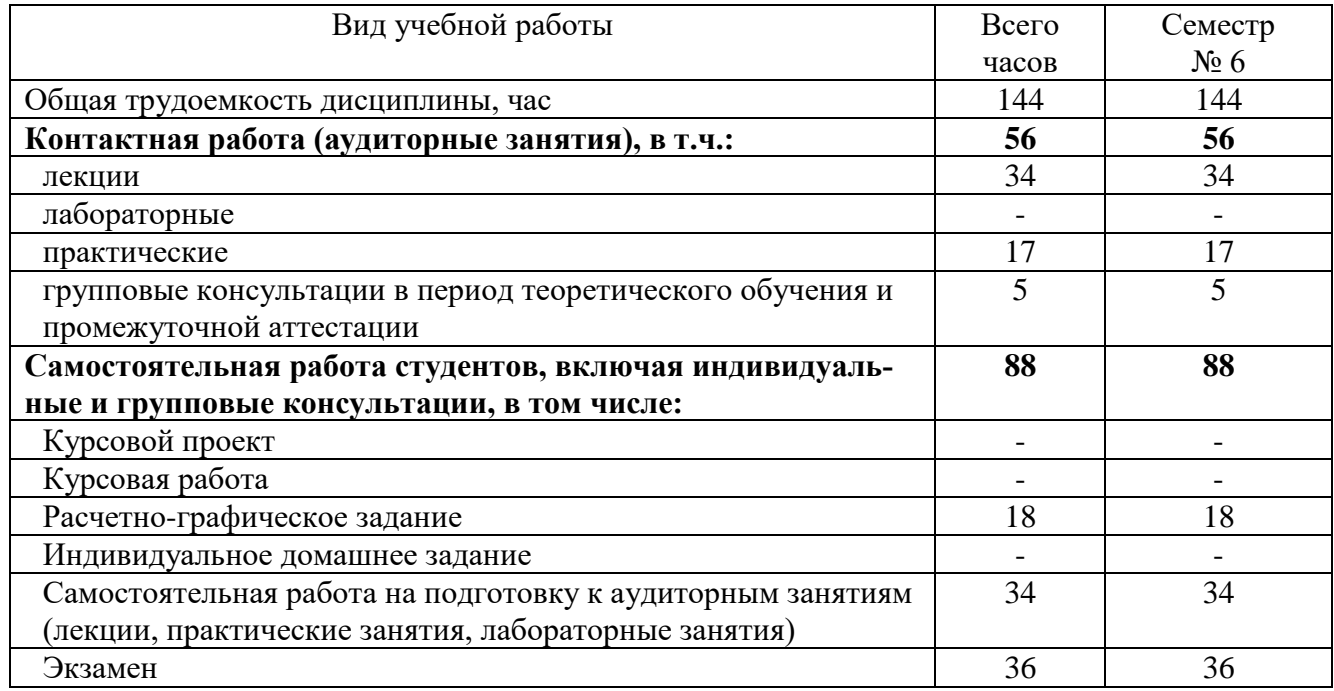

# **4. СОДЕРЖАНИЕ ДИСЦИПЛИНЫ**

### **4.1 Наименование тем, их содержание и объем Курс 3 Семестр 6**

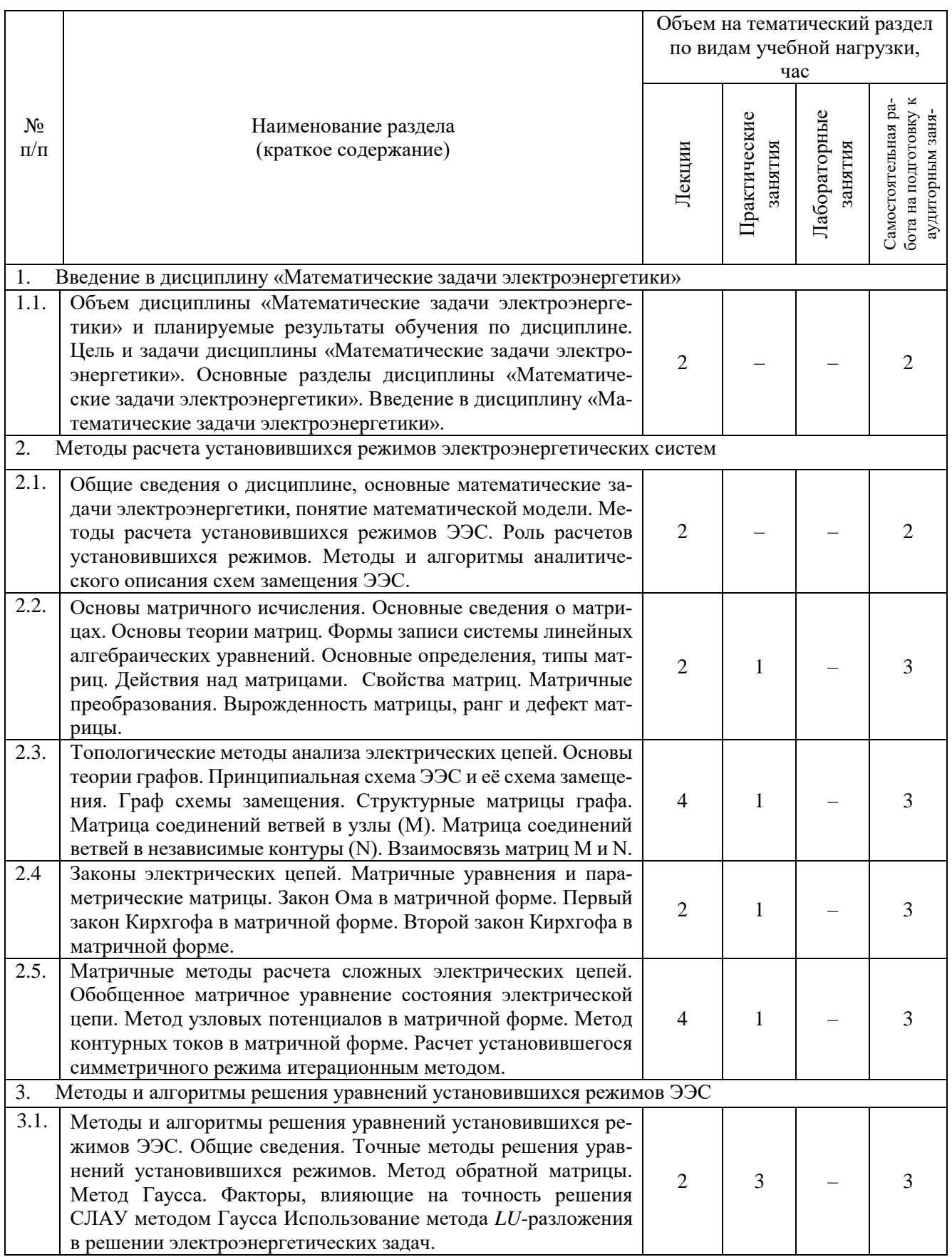

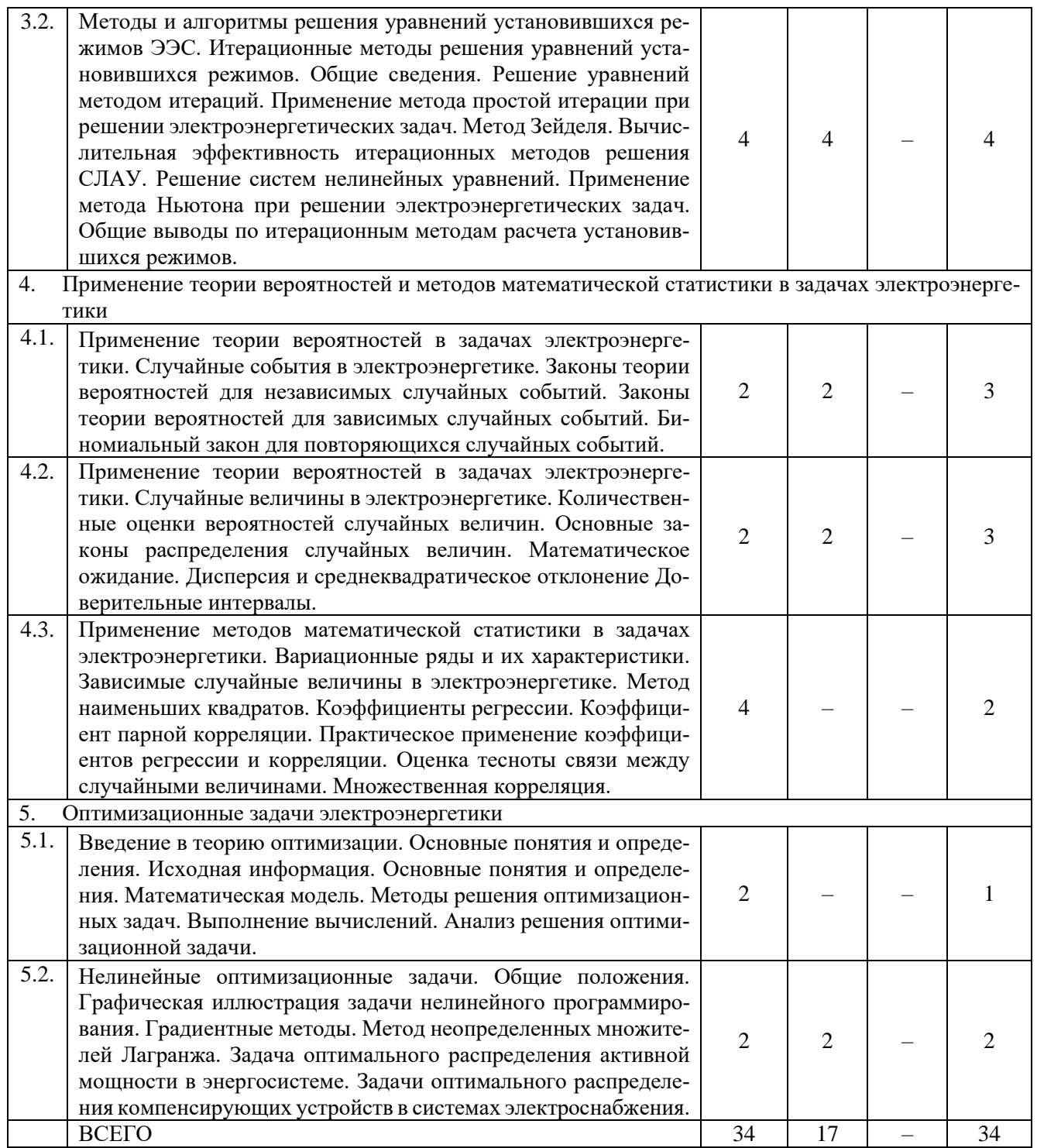

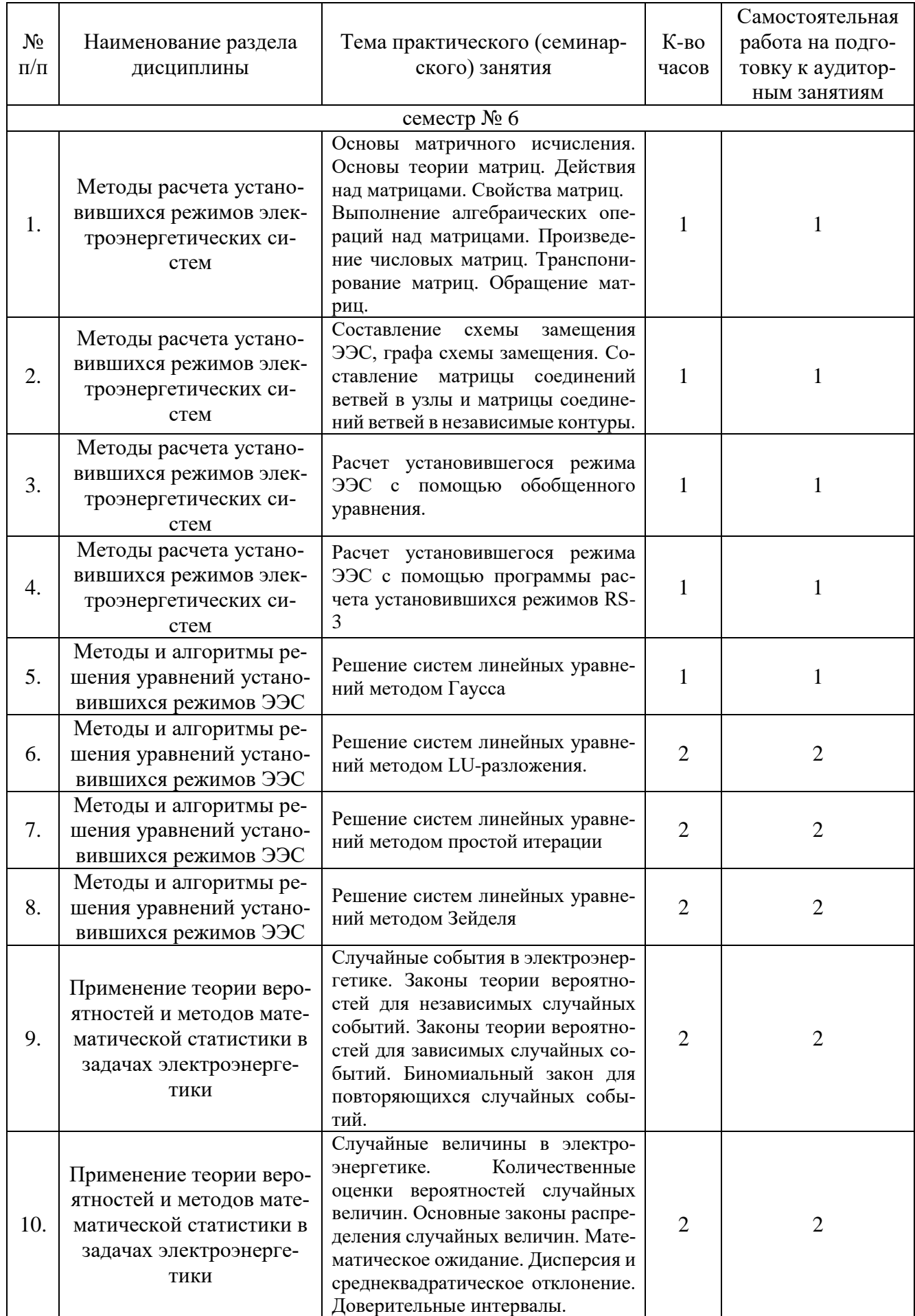

# **4.2. Содержание практических (семинарских) занятий**

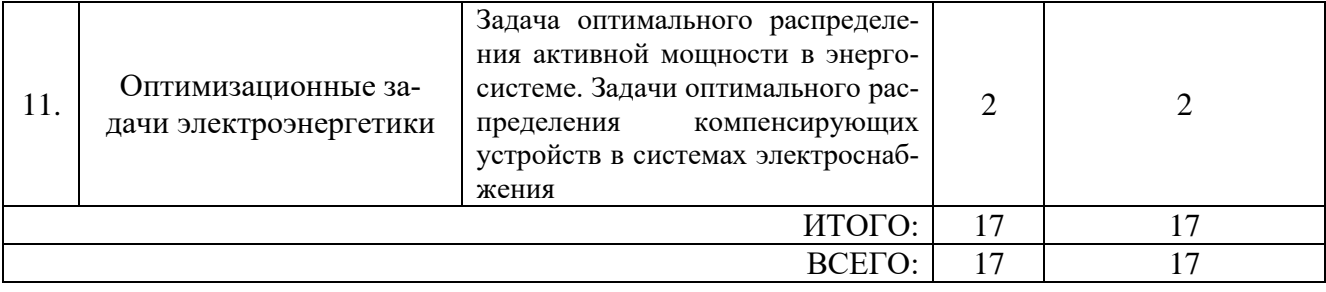

### **4.3. Содержание лабораторных занятий**

Лабораторные занятия учебным планом не предусмотрены.

### **4.4. Содержание курсового проекта/работы**

Курсовая проект/работа учебным планом не предусмотрена.

### **4.5. Содержание расчетно-графического задания**

Учебным планом предусмотрено РГЗ, посвященное расчету установившегося режима электроэнергетической системы с применением теории графов и матричного исчисления. Задание сформировано с целью приобретения студентами способностей проектирования схемы ЭЭС по заданной методике.

В расчетно-графическом задании необходимо выполнить расчет установившегося режима электроэнергетической системы.

Тема РГЗ: «Расчет установившегося режима электроэнергетической системы с применением теории графов и матричного исчисления».

### **Основные задачи**

1. Освоить математический аппарат матричной алгебры, работу и программирование в инженерных расчетных комплексах, оформление текстовых документов в текстовых редакторах, изображение схем в графических редакторах.

2. Ознакомиться с правилами составления схемы замещения, графа и исходных матриц для расчета установившегося режима матричными методами.

3. Запомнить названия и размерности используемых матриц, запись обобщенного матричного уравнения и вспомогательных выражений.

### **Краткие методические указания**

- 1. В схеме замещения представить все ИП в виде ЭДС.
- 2. В схеме замещения представить все нагрузки в виде ЭДС.

3. Значения ЭДС представить в комплексной показательной форме со значением аргумента с параметром *n*, где *n* – номер по журналу.

### **Порядок расчета**

1. Составить схему замещения для структурной схемы ЭЭС, приведенной в табл. 1 в соответствие с вариантом задания. Значения параметров для схемы замещения принять по табл. 2 в соответствие с вариантом задания.

- 2. Составить граф схемы замещения. Выбрать дерево и хорды.
- 3. Составить матрицу соединений ветвей в узлы.
- 4. Составить матрицу сопротивлений и ЭДС ветвей, матрицу задающих токов.
- 5. Рассчитать матрицу соединений ветвей в независимые контуры.
- 6. Составить матрицы параметров схемы замещения и параметров режима.
- 7. Рассчитать токи в ветвях.
- 8. Определить напряжения в ветвях.
- 9. Сделать проверку по I и II закону Кирхгофа.
- 10. Определить напряжения в узлах.
- 11. Определить потери мощности в ветвях.
- 12. Выполнить проверку по условию баланса мощностей.

### **Исходные данные**

## *Таблица 1*

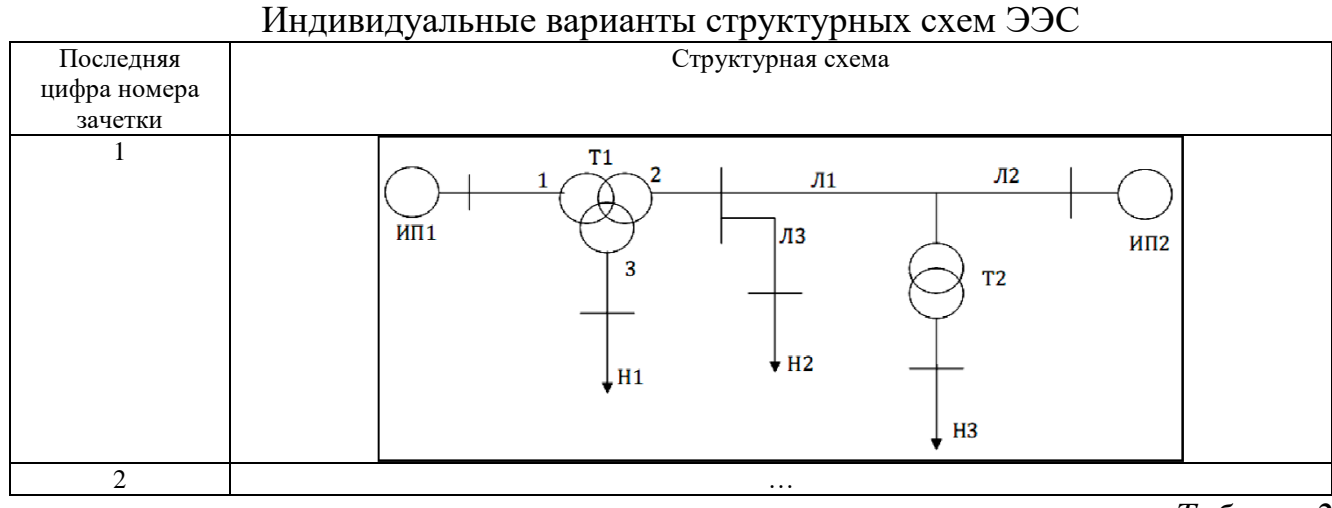

*Таблица 2*

### **Индивидуальные варианты параметров схем замещения ЭЭС**

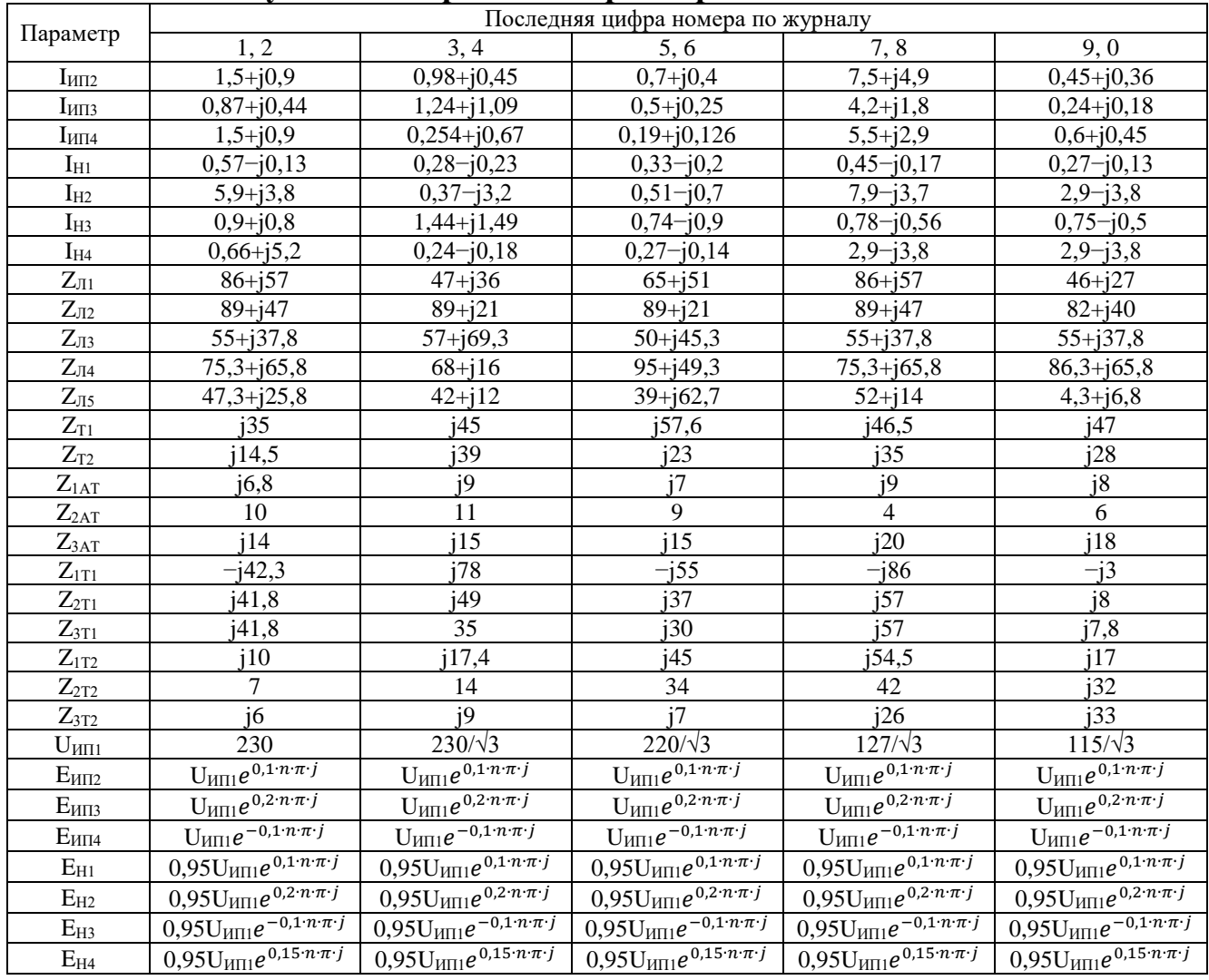

В заключении сделать выводы по проделанной работе. Составить список использованной литературы.

## **5. ОЦЕНОЧНЫЕ МАТЕРИАЛЫ ДЛЯ ПРОВЕДЕНИЯ ТЕКУЩЕГО КОН-ТРОЛЯ, ПРОМЕЖУТОЧНОЙ АТТЕСТАЦИИ**

### **5.1. Реализация компетенций**

**1. Компетенция ПК-1.** Способен участвовать в проектировании систем электроснабжения объектов.

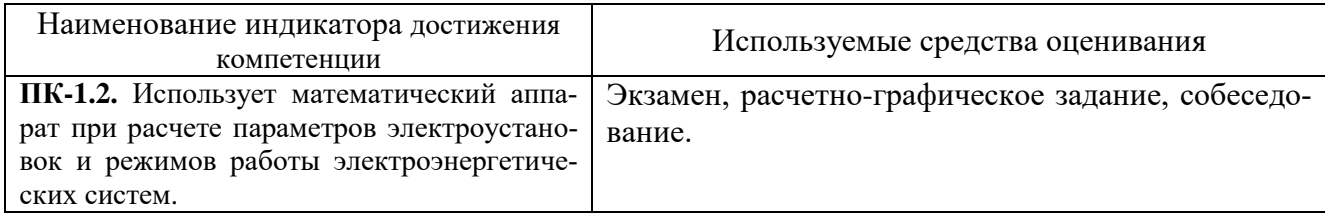

### **5.2. Типовые контрольные задания для промежуточной аттестации**

**Промежуточная аттестация** осуществляется в конце **6-го семестра** после завершения изучения дисциплины в форме **Экзамена**.

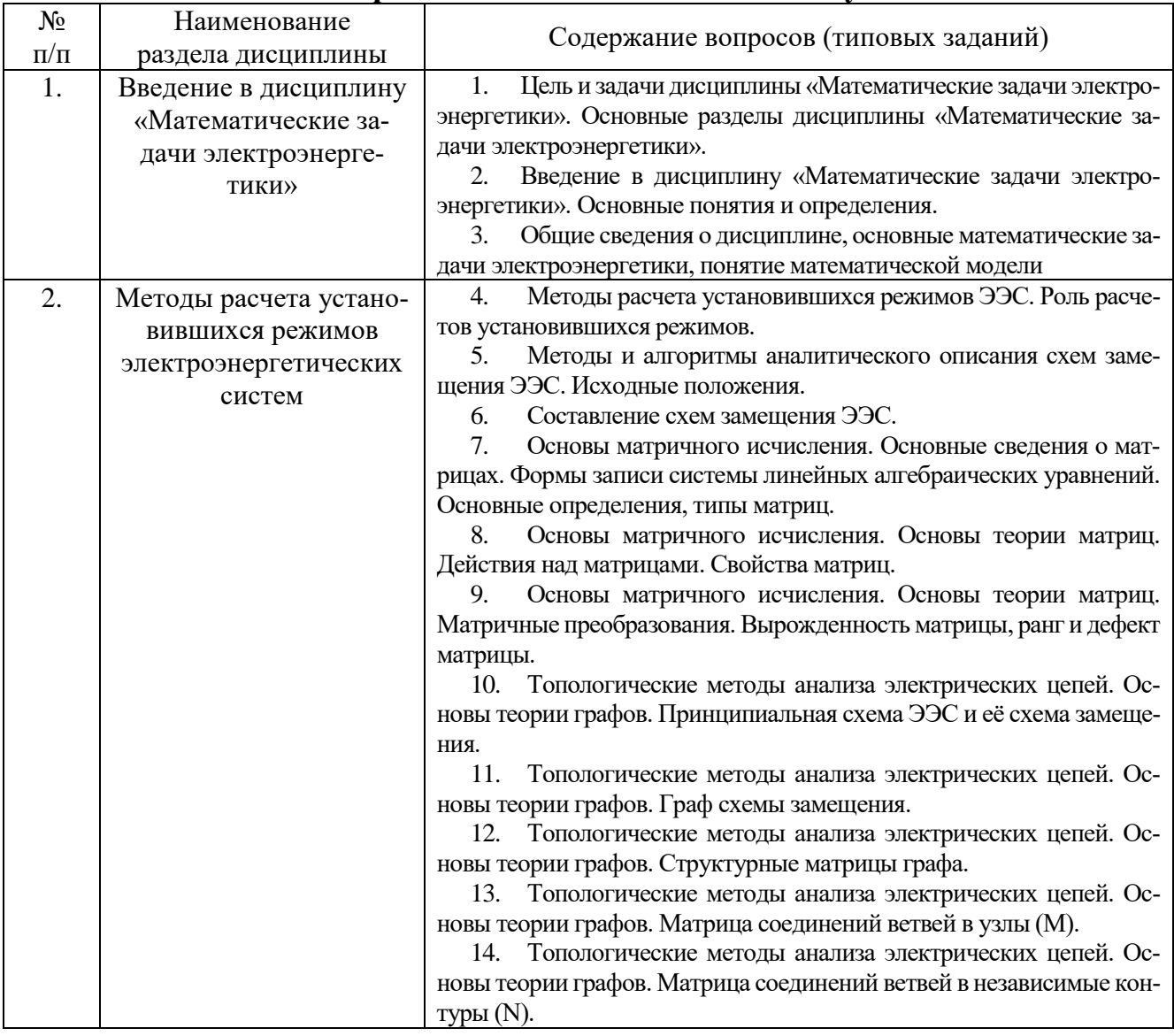

#### **Вопросы для подготовки к экзамену**

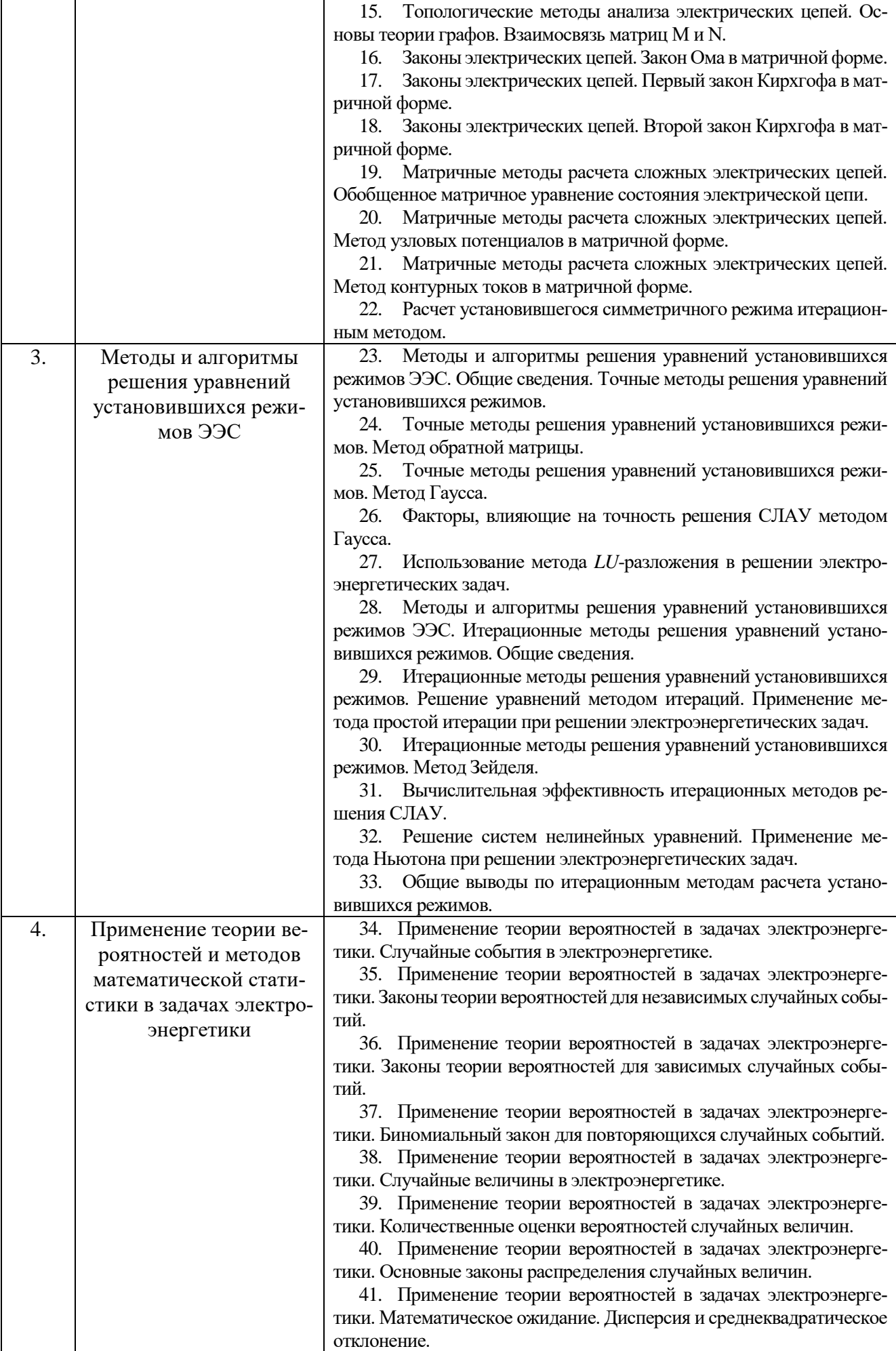

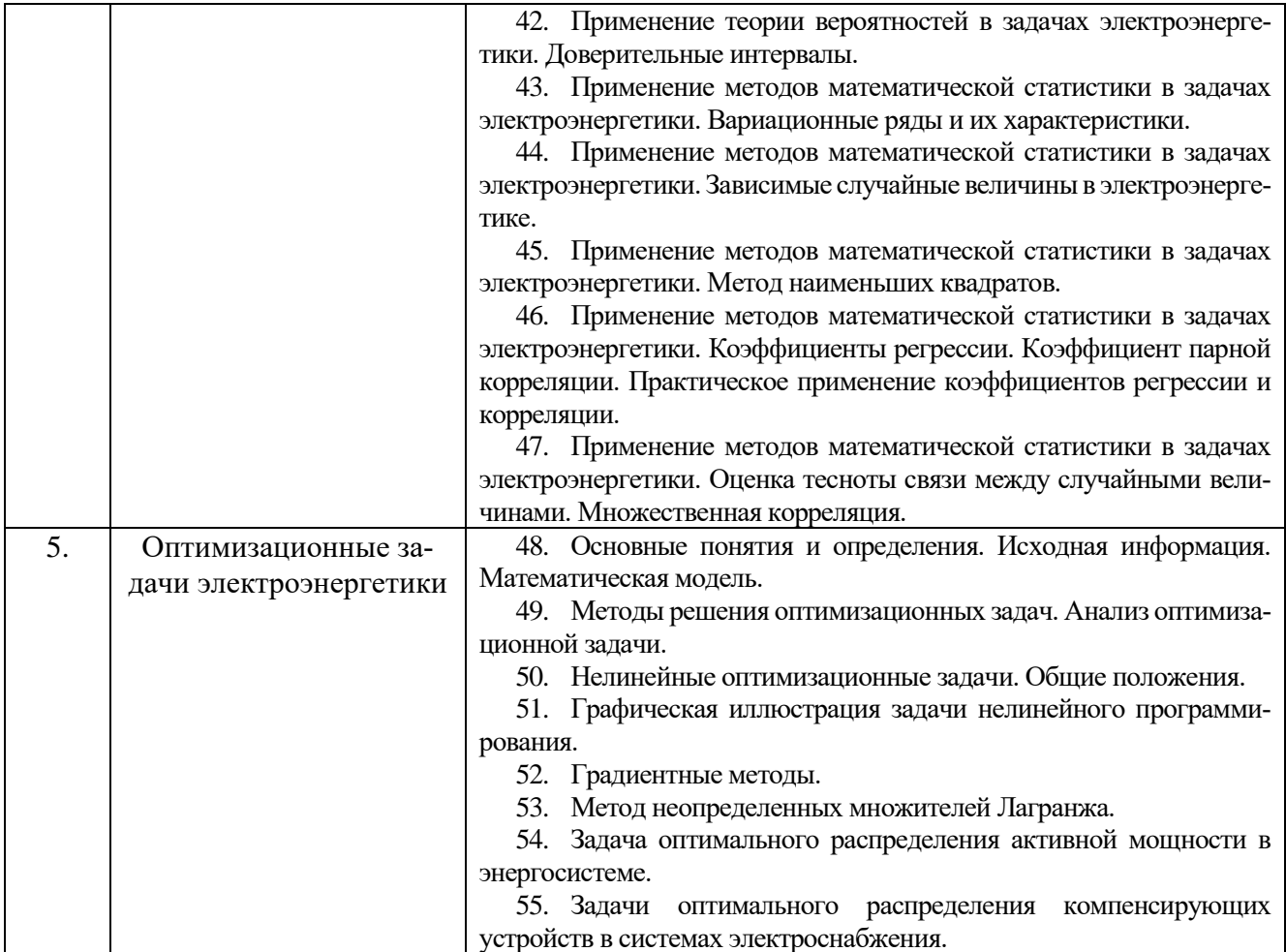

### **Вопросы для подготовки к зачету**

Зачет учебным планом не предусмотрен.

### **Перечень контрольных материалов для защиты курсового проекта/курсовой работы** Курсовая работа/проект учебным планом не предусмотрена.

### **5.3. Типовые контрольные задания (материалы) для текущего контроля в семестре**

**Текущий контроль** осуществляется в течение **6-го** семестра в форме собеседования во время проведения практических занятий, выполнения и защиты расчетно-графического задания.

### **Примеры типовых вопросов и задач для практических занятий**

1. Что такое матрица?

2. Как выглядит развернутая форма записи системы линейных алгебраических уравнений?

3. Как выглядит компонентная форма записи системы линейных алгебраических уравнений?

4. Как выглядит матричная форма записи системы линейных алгебраических уравнений?

5. Перечислите, какую структуру могут иметь матрицы?

6. Назовите виды матриц (минимум 5 названий).

7. Каким образом осуществляется сложение матриц?

8. Каким образом осуществляется умножение матрицы на скалярную вели-

чину?

9. Каким образом осуществляется перемножение матриц?

10. Каким образом осуществляется транспонирование матриц?

11. Каким образом осуществляется обращение матрицы?

12. Что понимается под установившимся режимом электрической сети?

13. Каковы цели и задачи расчета установившегося режима электрической сети?

14. Какие исходные данные необходимы для расчета установившегося режима электрической сети?

15. Как можно представить электрическую сеть при расчете установившихся и переходных режимов?

16. Как выглядит П-образная схема замещения ЛЭП?

17. Как определяются параметры графа для различных элементов электрической сети?

18. Какими элементами моделируются линии электропередач?

19. Какими элементами моделируются силовые трансформаторы?

20. Какая применяется схема замещения воздушных линий при расчете установившихся режимов?

21. Какая применяется схема замещения силовых трансформаторов при расчете установившихся режимов?

22. Назовите основные свойства матриц.

- 23. Что такое граф?
- 24. Что такое подграф?
- 25. Что такое путь графа?

26. Что такое матрица соединений (инциденций)?

27. Что такое балансирующий узел, как он выбирается?

- 28. Что такое дерево сети?
- 29. Что называется хордой графа?

30. В чем заключается расчет установившегося режима электрической системы на основе решения обобщенного уравнения?

31. В чем заключается расчет установившегося режима электрической системы на основе решения системы узловых напряжений?

32. В чем заключается расчет установившегося режима электрической системы на основе решения системы контурных уравнений?

33. В чем заключаются точные или прямые методы решения линейных уравнений установившегося режима?

34. Как выполняется алгоритм Гаусса для решения систем линейных алгебраических уравнений?

35. Какие вычисления производятся на первом шаге алгоритма Гаусса?

36. Какие вычисления производятся на n-м шаге алгоритма Гаусса?

37. Как выполняется обратный ход алгоритма Гаусса?

38. Почему округление результатов вычислений приводит к большой погрешности при применении метода Гаусса и как этого избежать?

39. Почему неточность исходных данных приводит к большой погрешности при применении метода Гаусса и как этого избежать?

40. В чем заключается специфика решения линейных уравнений установившегося режима электрической системы методом Гаусса?

41. Как повысить вычислительную эффективность метода Гаусса, учитывая слабую заполненность исходной матрицы при расчете установившегося режима электрической системы?

42. Как повысить вычислительную эффективность метода Гаусса, учитывая доминирование диагональных элементов исходной матрицы при расчете установившегося режима электрической системы?

43. Как повысить вычислительную эффективность метода Гаусса, учитывая симметричность исходной матрицы при расчете установившегося режима электрической системы?

44. Что называется LU-разложением?

45. Как решить систему линейных алгебраических уравнений методом LUразложения?

46. Какие вычисления производятся на первом шаге LU-разложения?

47. Какие вычисления производятся на s-м шаге LU-разложения?

48. В каких случаях эффективно применение итерационных методов?

49. К какому виду преобразуется исходная система линейных алгебраических уравнений при решении с использованием метода простой итерации?

50. Как решается система линейных алгебраических уравнений методом простой итерации?

51. Каково условие окончания итерационного процесса?

52. Каково условие сходимости итерационного процесса?

53. К какому виду преобразуется исходная система линейных алгебраических уравнений при решении с использованием метода Зейделя?

54. Как решается система линейных алгебраических уравнений методом Зейделя?

55. Каково условие окончания итерационного процесса?

56. Каково условие сходимости итерационного процесса?

57. Как составляется матрица Якоби?

58. Какая итерационная формула используется для решения систем нелинейных уравнений методом Ньютона?

59. Какая эквивалентная итерационная формула используется для решения систем нелинейных уравнений методом Ньютона?

60. Каково условие сходимости итерационного процесса?

61. Каково условие окончания итерационного процесса?

62. Что такое математическое ожидание?

63. Что такое дисперсия и среднеквадратичное отклонение?

64. Как характеризуется нормальный закон распределения параметров режима?

65. Как характеризуется экспоненциальный закон распределения параметров режима?

66. Как характеризуется равномерный закон распределения параметров режима?

67. В чем заключаются градиентные методы?

#### **Задача**

Произвести алгебраические операции над матрицами.

$$
A = \begin{vmatrix} 1 & 0 \\ -1 & 2 \\ 3 & -2 \end{vmatrix}; \quad B = \begin{vmatrix} 0 & 2 \\ -2 & 0 \\ 1 & 1 \end{vmatrix}; \quad C = \begin{vmatrix} -2 & 0 \\ 0 & 1 \\ 2 & -1 \end{vmatrix}.
$$
  
\na)  $A + B$ ; 6)  $3A + 2B - C$ ;  $B$   $2A - 4B - 3C$ ;  $r$   $3A - 2B + C$ ;  $\pi$   $2A + 4B - 3C$ .

#### **Задача**

Найти произведение числовых матриц:

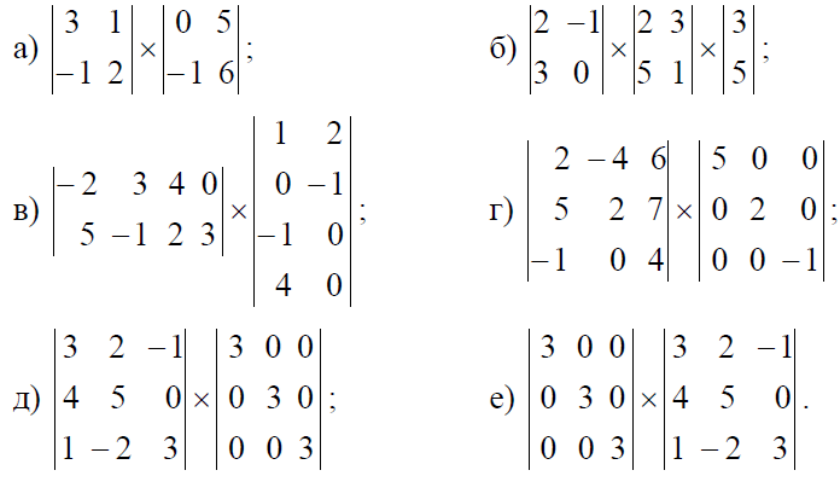

### **Задача**

Даны матрицы *A=[aij]2×3*; *B=[bij]3×1*; *С=[сij]3×3*. Существуют ли произведения: а) *A×B*; б) *B×A*; в) *A×C*; г) *C×A*; д) *C×B*; е) *A×B×C*; ж) *A×C×B*; з) *C×B×A*.

### **Задача**

Произвести транспонирование матриц:

a) 
$$
A = \begin{vmatrix} a_{11} & a_{12} & a_{13} & a_{14} & a_{15} \\ a_{21} & a_{22} & a_{23} & a_{24} & a_{25} \\ a_{31} & a_{32} & a_{33} & a_{34} & a_{35} \end{vmatrix}
$$
; 6)  $B = \begin{vmatrix} 1 & 0 \\ -1 & 2 \\ 3 & -2 \end{vmatrix}$ ; 8)  $K = \begin{vmatrix} -2 & 2 \\ 3 & 4 \\ -5 & -6 \end{vmatrix}$ ; 9)  $C = \begin{vmatrix} -1 & 2 & 4 & 5 \\ 2 & -1 & 0 & 6 \\ 1 & 1 & 5 & 4 \end{vmatrix}$ ; 1)  $C = \begin{vmatrix} -1 & 2 & 4 & 5 \\ 2 & 3 & -1 \end{vmatrix}$ ; 1)  $S = \begin{vmatrix} -1 & 4 & 0 \\ 0 & 1 & 5 \\ 2 & 3 & -1 \end{vmatrix}$ ; 2)  $S = \begin{vmatrix} 1 & 2 & 7 \\ 0 & 9 & 10 \end{vmatrix}$ ; 3)  $(B + K)_t$ ; 3)  $(B + K)_t$ ; 4)  $(D \times K)_t$ .

#### **Задача**

Найти матрицу обратную заданной:

| $\begin{array}{ c c c c c c } \hline 1 & 0 & 1 \end{array}$<br>a) $\begin{vmatrix} 0 & 0 & 2 \\ -1 & 3 & 1 \end{vmatrix}$ ;                              | $\begin{vmatrix} 1 & 0 & 0 \end{vmatrix}$<br>$\begin{bmatrix} 6 \end{bmatrix}$ $\begin{bmatrix} 0 & 5 & 0 \\ 0 & 0 & 6 \end{bmatrix}$ ; | <b>B</b> $\begin{vmatrix} 1 & -3 & 4 \\ -3 & 5 & 6 \end{vmatrix}$ ; <b>r</b> ) $\begin{vmatrix} 1 & -2 & 3 \\ 4 & 0 & 5 \end{vmatrix}$ ;                       | $\begin{vmatrix} -2 & 2 & 10 \end{vmatrix}$ $\begin{vmatrix} -1 & 2 & 3 \end{vmatrix}$ |
|----------------------------------------------------------------------------------------------------|----------------------------------------------------------------------------------------------------|----------------------------------------------------------------------------------------------------|----------------------------------------------------------------------------------------|
| $\Box$ $\begin{vmatrix} 1 & 1 & 2 \\ 2 & 3 & 5 \\ 4 & 3 & 6 \end{vmatrix}$ ;<br>e) $\begin{vmatrix} 1 & 2 & 3 \\ 2 & 1 & 1 \\ 3 & 3 & 4 \end{vmatrix}$ ; |                                                                                                    | $\mathbf{r}$ $\begin{vmatrix} 2 & -1 & 1 \\ 1 & -2 & 3 \\ 2 & -3 & 2 \end{vmatrix}$ ; 3) $\begin{vmatrix} 1 & 2 & 3 \\ 2 & 3 & 2 \\ 1 & 1 & 4 \end{vmatrix}$ ; |                                                                                        |
| $\begin{vmatrix} 1 & -3 & 0 \end{vmatrix}$<br>$\mathbf{u}$ )   1 -8 2 ; $\mathbf{K}$ )  6 3 4 ;                                                          | $\begin{vmatrix} 2 & 5 & 7 \end{vmatrix}$<br>$\begin{vmatrix} -1 & 6 & -1 \end{vmatrix}$ $\begin{vmatrix} 5 & -2 & -3 \end{vmatrix}$    | $\begin{bmatrix} 3 & -4 & 5 \\ 2 & -3 & 1 \\ 3 & -5 & -1 \end{bmatrix}$ ; $M$ ) $\begin{bmatrix} 1 & 3 & 5 \\ 2 & 4 & 6 \\ 8 & 9 & 7 \end{bmatrix}$ .          |                                                                                        |

**Задача**

Принципиальная схема ЭЭС представлена на рис. 1.

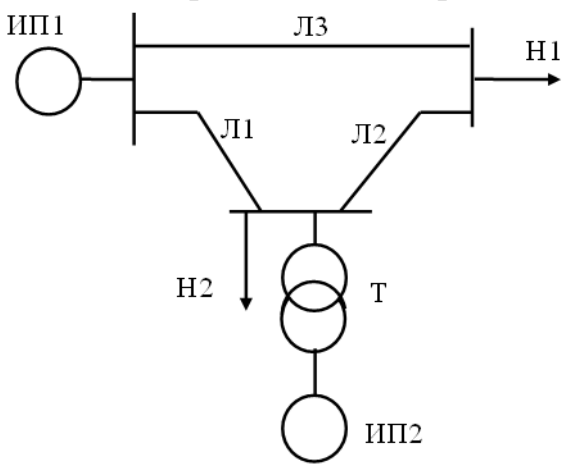

Рис. 1. Принципиальная схема электроэнергетической системы (ЭЭС)

1. Произвести замену элементов ЭЭС генераторами и комплексными сопротивлениями и составить схему замещения ЭЭС.

Для удобства формирования графа в схеме замещения узел нейтрали должен быть представлен одним узлом без обозначения земли.

- 2. Построить граф полученной схемы замещения.
- 3. Выбрать дерево и хорды.
- 4. Составить матрицу соединений ветвей в узлы.
- 5. Составить матрицу сопротивлений и ЭДС ветвей, матрицу задающих токов.
- 6. Рассчитать матрицу соединений ветвей в независимые контуры.

#### **Задача**

Произвести расчет установившегося режима электроэнергетической системы (ЭЭС) при помощи обобщенного уравнения. Принципиальная схема электроэнергетической системы представлена на рис. 2.

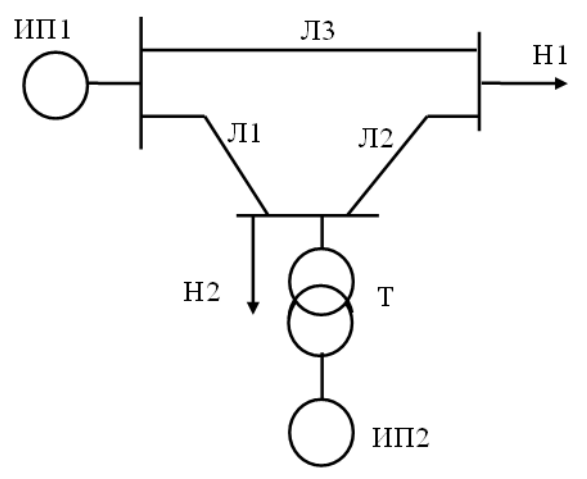

Рис. 2. Принципиальная схема электроэнергетической системы (ЭЭС).

- 1. В схеме замещения представить все ИП и нагрузки в виде ЭДС.
- 2. В схеме замещения представить все нагрузки в виде ЭДС.
- 3. Составить схему замещения.
- 4. Составить граф. Выбрать дерево и хорды.
- 5. Составить матрицу соединений ветвей в узлы.
- 6. Составить матрицу сопротивлений и ЭДС ветвей, матрицу задающих токов.
- 7. Рассчитать матрицу соединений ветвей в независимые контуры.
- 8. Составить матрицы параметров схемы замещения и параметров режима.
- 9. Рассчитать токи в ветвях.
- 10. Определить напряжения в ветвях.
- 11. Сделать проверку по I и II закону Кирхгофа.
- 12. Определить напряжения в узлах.
- 13. Определить потери мощности в ветвях.
- 14. Выполнить проверку по условию баланса мощностей.

### **Задача**

Произвести расчет установившегося режима электроэнергетической системы (ЭЭС) c помощью программы расчета установившихся режимов RS-3. Принципиальная схема электроэнергетической системы представлена на рис. 3.

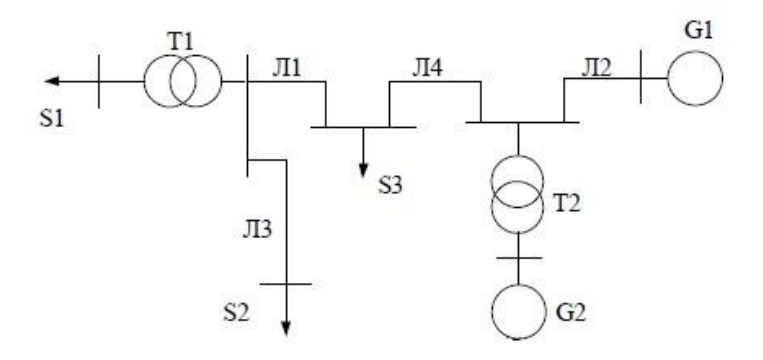

Рис. 3. Принципиальная схема электроэнергетической системы (ЭЭС)

1. Представить схему замещения ЭЭС.

- 2. Исходные данные для составления схемы замещения представлены в табл. 1.
- 3. Задать в программе RS-3 наименование схемы ЭЭС-МЗЭЭ.

4. Внести данные узлов и ветвей схемы замещения в соответствующие поля программы RS-3.

### 5. Выполнить расчет установившегося режима работы ЭЭС.

6. Представить и описать результаты расчета.

*Таблица 1*

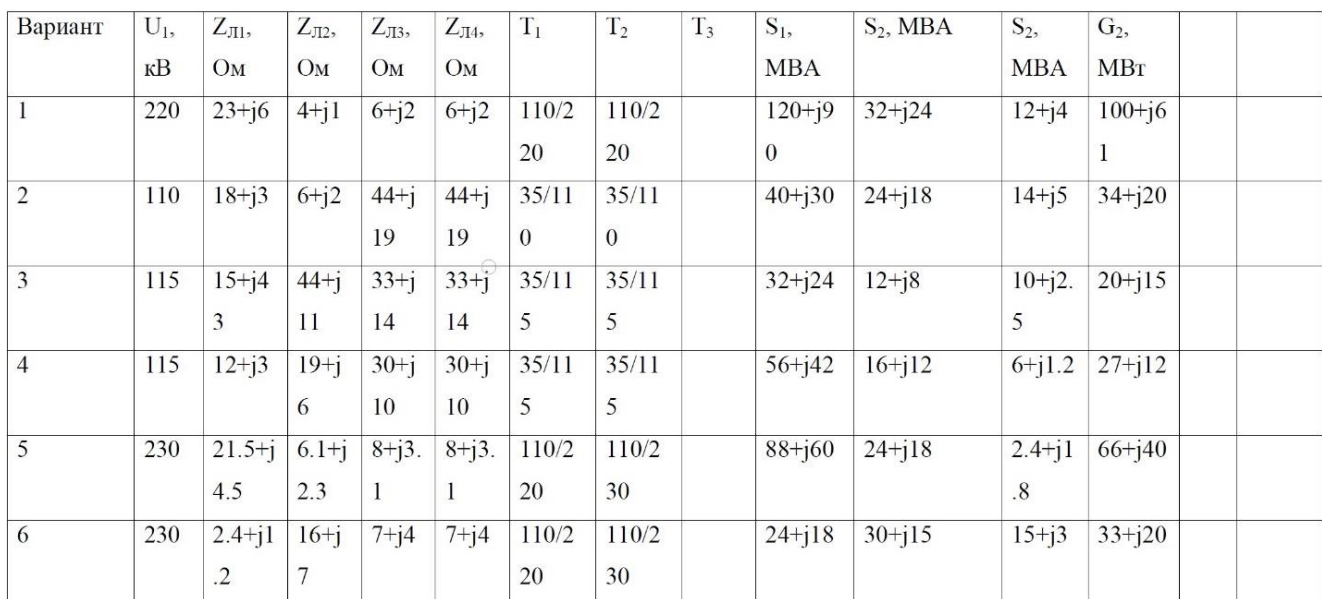

Исходные данные схемы ЭЭС

Сопротивление трансформаторов принять в два раза меньше сопротивлений соответствующих линий.

#### **Задача**

Решить систему линейных уравнений методом Гаусса в матричной форме и в развернутой форме записи:

$$
\begin{cases}\n10x_1 + 6x_2 + 2x_3 = 25 & 1 \\
5x_1 + x_2 - 2x_3 + 4x_4 = 14 & 2 \\
3x_1 + 5x_2 + x_3 - x_4 = 10 & 3 \\
6x_2 - 2x_3 + 2x_4 = 8 & 4\n\end{cases}
$$

#### **Задача**

Решить систему уравнений вида А×X=B методом LU-разложения (методом триангуляция).

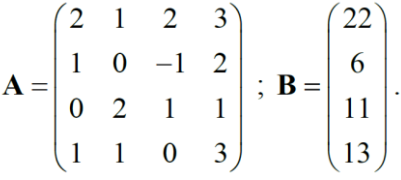

#### **Задача**

Задана схема электрической сети на одну фазу (рис. 4), напряжение балансирующего узла равно  $110/\sqrt{3}$  кВ. Найти напряжение в узлах точки 1, 2, 3 методом простой итерации с точностью *ε* = 0,001 кВ.

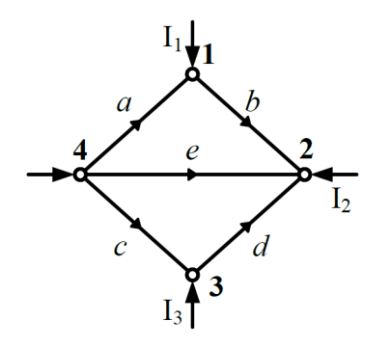

Рис. 4. Граф исследуемой сети

Исходные данные для схемы сети:  $I_1 = 2 \text{ kA}, I_2 = 1 \text{ kA}, I_3 = 3 \text{ kA}, x_c = x_a = 1 \text{ OM}, x_b = x_d = 4 \text{ OM}, x_e = 2 \text{ OM}.$ 

#### **Задача**

Задана схема электрической сети (рис. 5) на 1 фазу  $U_{F} = 110/\sqrt{3}$  кВ. Найти  $U_1$ ,  $U_2$ ,  $U_3$  методом Зейделя с точностью  $\varepsilon = 0.01$ .

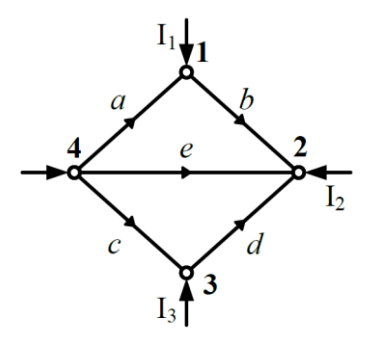

Рис. 5. Граф исследуемой сети

Исходные данные для схемы сети:  $I_1 = 2 \text{ kA}, I_2 = 1 \text{ kA}, I_3 = 3 \text{ kA}, x_c = x_a = 1 \text{ OM}, x_b = x_d = 4 \text{ OM}, x_e = 2 \text{ OM}.$ 

#### **Задача**

На склад поступило две партии электрических ламп с разным номинальным напряжением: 950 шт. – на 220 В и 250 шт. – на 36 В. В результате ошибки кладовщика партии были перепутаны. Какова вероятность того, что первая же произвольно выбранная на складе лампа будет иметь номинальное напряжение 220 В?

#### **Задача**

На электрической подстанции установлены два силовых трансформатора. Вероятности их исправной работы составляют  $p = 0.9$ . Определить вероятность исправной работы всей подстанции.

#### **Задача**

Электрическая энергия на промышленное предприятие передается по двум ЛЭП, подключенным к двум независимым источникам питания. Событие А заключается в том, что первая ЛЭП в данный момент времени находится в рабочем состоянии, а на второй ЛЭП в это время происходит отказ, и она отключается. Событие В – вторая ЛЭП исправна, а на первой ЛЭП – отказ и ее отключение. События A и B в том виде, как они представлены, являются несовместимыми. Какова вероятность того, что в данный момент времени в рабочем состоянии будет находиться

#### **Задача**

На комплектной трансформаторной подстанции установлены два силовых трансформатора. Мощности трансформаторов выбраны с учетом того, что при допустимой перегрузке один трансформатор обеспечивает нормальную работу подстанции. Какова вероятность того, что из двух трансформаторов в работе останется хотя 6ы один и обеспечит питание потребителей?

Решить пример для случая, когда параметры трансформаторов одинаковы и вероятность исправной работы составляет  $p = 0.9$ .

#### **Задача**

Два потребителя электроэнергии работают независимо друг от друга. Вероятность бесперебойной работы первого потребителя  $P(A_1) = 0.9$ , второго –  $P(A_2)=0.8$ . Определить вероятность бесперебойной работы обоих потребителей, а также вероятность исправного состояния хотя бы одного из них?

#### **Задача**

Вероятность повреждения любой фазы 3-фазной электрической сети с изолированной нейтралью составляет 0,01. Если одна фаза повреждена, то вероятность повреждения другой фазы составляет 0,1. Аналогично, если две фазы повреждены, то вероятность повреждения третьей фазы составляет 0,5. Определить вероятности одно-, двух- и трехфазных замыканий.

#### **Задача**

Определите условную вероятность зависимых событий, если известно, что за год в электрической сети происходит 20 аварий, связанных с однофазным замыканием на землю, в результате которых при развитии аварии появляется 5 двухфазных и 1 трехфазное замыкание.

#### **Задача**

Система состоит из 10 однотипных агрегатов. Вероятность исправной работы составляет *р* = 0,98; вероятность отказа *q* = 0,02. Определить вероятность выхода из строя 3 агрегатов из 10.

#### **Задача**

Электроизмерительный прибор имеет класс точности 0,5. Определить вероятность погрешностей при замерах в пределах  $\pm 0.5$ ,  $\pm 1$ ,  $\pm 2\%$ .

В данном случае следует пользоваться законом простейшего нормального распределения, при этом  $a = 0$  и  $\sigma = 0.5$  (что соответствует классу точности).

#### **Задача**

Среднемесячная максимальная нагрузка электрической системы равна 1200 МВт. При этом дисперсия составляет 2500 МВт<sup>2</sup>, а среднеквадратическое отклонение  $\sigma$  = 50 МВт. Определить вероятность того, что случайный максимум нагрузки будет в интервале 1250÷1300 МВт?

#### **Задача**

Требуется оценить математическое ожидание тока перегорания плавких вставок партии из 20 предохранителей типа ПР-2 с номинальным током отключения *I*отк  $=100$  А, если известна дисперсия тока перегорания  $D(I)=25$  А<sup>2</sup> и результат одного испытания предохранителя из этой партии *I*<sup>0</sup> = 95 А. Закон распределения значений тока перегорания нормальный.

### **Задача**

В существующей схеме электроснабжения (рис. 6) требуется определить мощности компенсирующих устройств  $Q_{k1}$  и  $Q_{k2}$  в узлах 1 и 2 исходя из условия минимума суммарных затрат на установку этих устройств и покрытие потерь активной мощности в схеме.

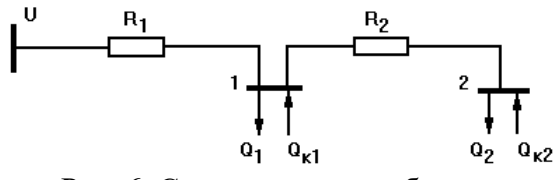

Рис. 6. Схема электроснабжения

Исходные данные:

- напряжение схемы U=10 кВ;
- сопротивления линий  $R_1=6$  Ом,  $R_2=4$  Ом;
- реактивные нагрузки узлов 1 и 2  $\text{O}_1$ =600 квар и  $\text{O}_2$ =800 квар;
- удельные затраты на установку компенсирующих устройств  $z_0=0,5$ у.е./квар;
- удельные затраты на покрытие потерь активной мощности  $c_0=10$  y.e./кВт.

#### **Задача**

В существующей схеме электроснабжения (рис. 7) следует распределить между узлами 1, 2 и 3 суммарную мощность компенсирующих устройств, равную 1000 квар. Критерий оптимальности – минимум потерь активной мощности.

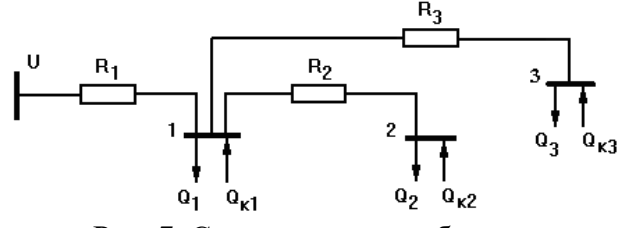

Рис. 7. Схема электроснабжения

Исходные данные:

- напряжение схемы U= 10 кВ;
- сопротивления линий  $R_1=0,4$ ,  $R_2=0,5$ ,  $R_3=0,6$  Ом;
- реактивные нагрузки узлов  $Q_1 = 600$ ,  $Q_2 = 500$ ,  $Q_3 = 400$  квар.

#### **Задача**

Составить математическую модель для определения в схеме электроснабжения (рис. 8) оптимального узла установки компенсирующего устройства, заданной мощности Qk. Критерий оптимальности – минимум потерь активной мощности в схеме.

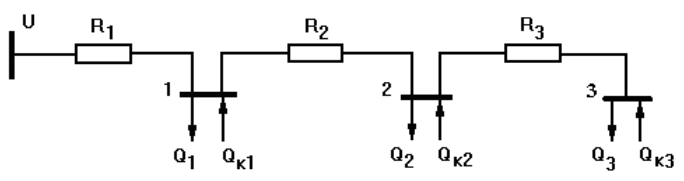

Рис. 8. Схема электроснабжения

Исходные данные:

напряжение схемы  $U=10$  кВ;

сопротивления линий  $R_1=0.4$ ,  $R_2=0.5$ ,  $R_3=0.6$  Ом;

реактивные нагрузки узлов 1, 2 и 3 Q<sub>1</sub>=600, Q<sub>2</sub>=500, Q<sub>3</sub>=400 квар;

мощность компенсирующего устройства  $Q_k = 1000$  квар.

### **Примеры типовых вопросов для защиты РГЗ**

1. Что понимается под установившимся режимом электрической сети?

2. Каковы цели и задачи расчета установившегося режима электрической сети?

3. Какие исходные данные необходимы для расчета установившегося режима электрической сети?

4. Как можно представить электрическую сеть при расчете установившихся и переходных режимов?

5. Как выглядит П-образная схема замещения ЛЭП?

6. Какие параметры воздушных линий определяются для расчета установившихся режимов?

7. Какие параметры силовых трансформаторов определяются для расчета установившихся режимов?

8. Какая применяется схема замещения воздушных линий при расчете установившихся режимов?

9. Какая применяется схема замещения силовых трансформаторов при расчете установившихся режимов?

10. Каким образом может выполняться расчёт установившегося режима для схемы ЭЭС?

11. Какой узел схемы выбран в качестве балансирующего по активной мощности?

- 12. Что называется графом электрической сети?
- 13. Что называется деревом графа электрической сети?
- 14. Что называется хордами графа электрической сети?
- 15. Что такое базисная система независимых контуров графа электрической сети?

16. Как определяются параметры графа для различных элементов электрической сети?

17. Как математически можно представить топологию схемы электрической сети для направленного графа?

18. Как определяются матрицы параметров для элементов электрической сети?

19. Какие активные ветви учитываются в расчетах режимов электрических сетей и как они представляются?

20. Какие параметры называют зависимыми, а какие независимыми в расчетах режимов электрических сетей?

21. Как получаются уравнения узловых напряжений в матричной форме записи?

22. Каковы правила составления матрицы узловых проводимостей?

23. Какие узлы называются базисными?

24. Какие узлы называются балансирующими?

25. Запишите систему линейных уравнений установившегося режима в компактной и матричной форме.

26. Запишите систему нелинейных уравнений установившегося режима в алгебраической форме.

### **5.4. Описание критериев оценивания компетенций и шкалы оценивания**

При промежуточной аттестации в форме экзамена (**6-й** семестр) используется следующая шкала оценивания: 2 – неудовлетворительно, 3 – удовлетворительно, 4 – хорошо, 5 – отлично.

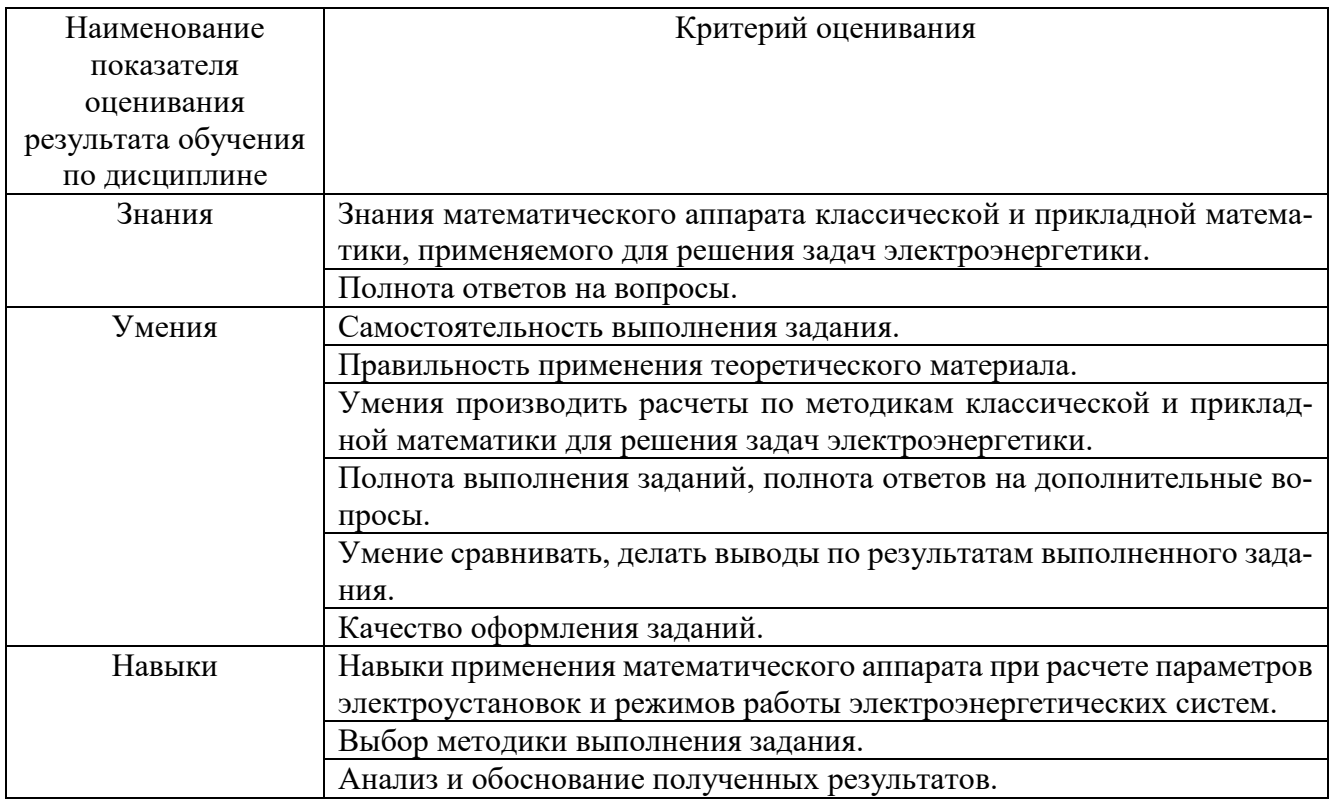

### Оценка преподавателем выставляется интегрально с учётом всех показателей и критериев оценивания.

При промежуточной аттестации в форме **экзамена:**

Оценка сформированности компетенций по показателю *Знания*.

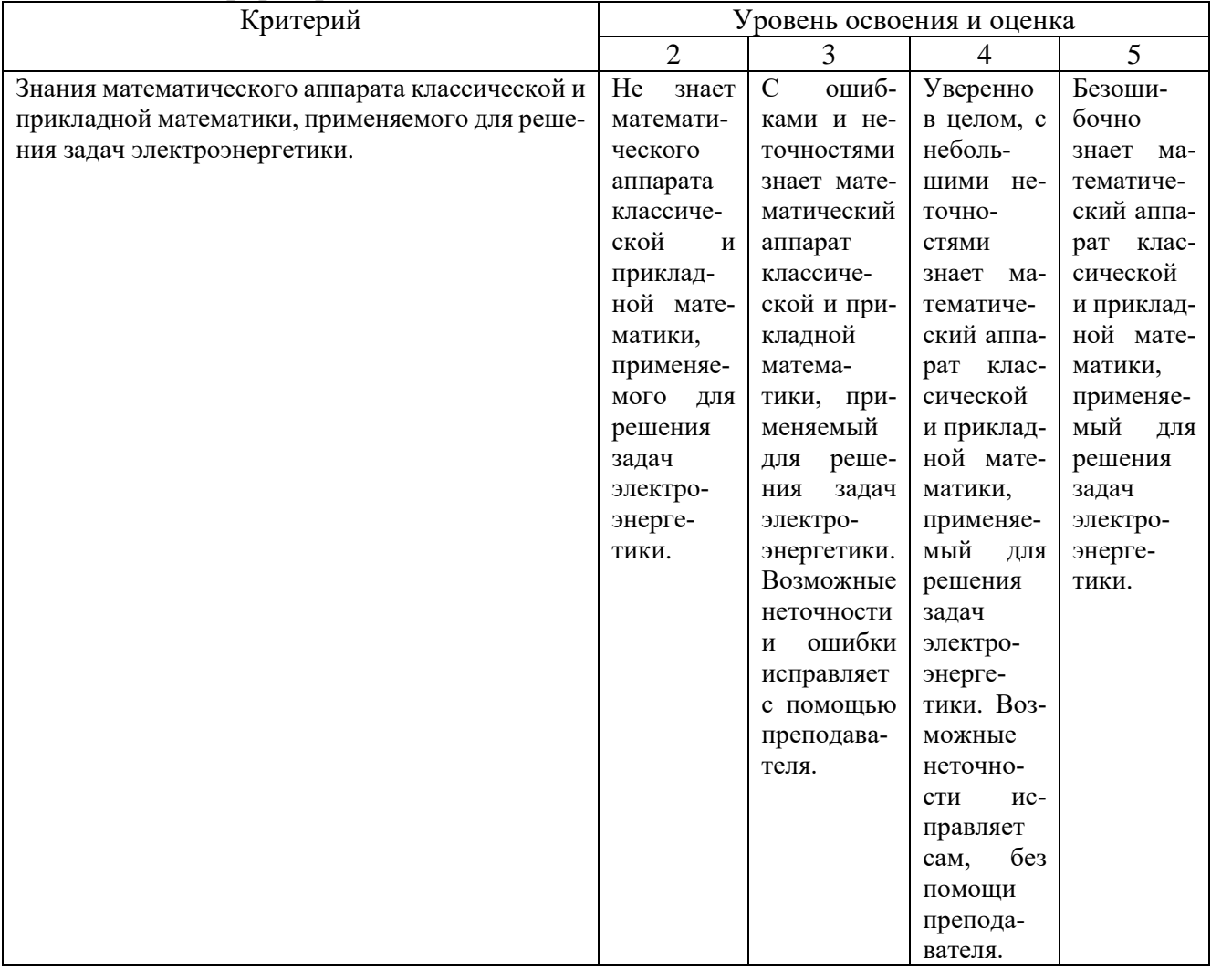

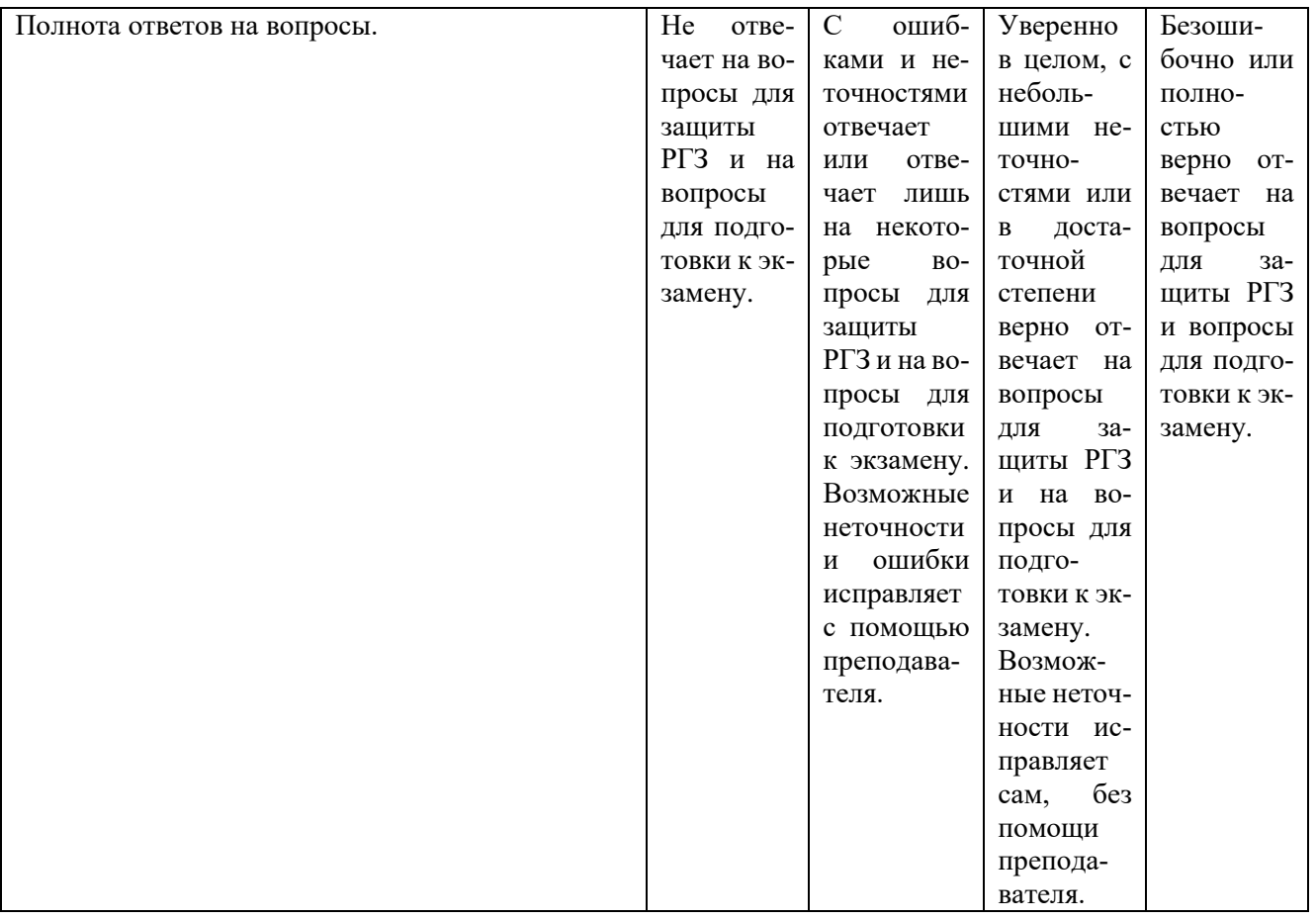

Оценка сформированности компетенций по показателю *Умения*.

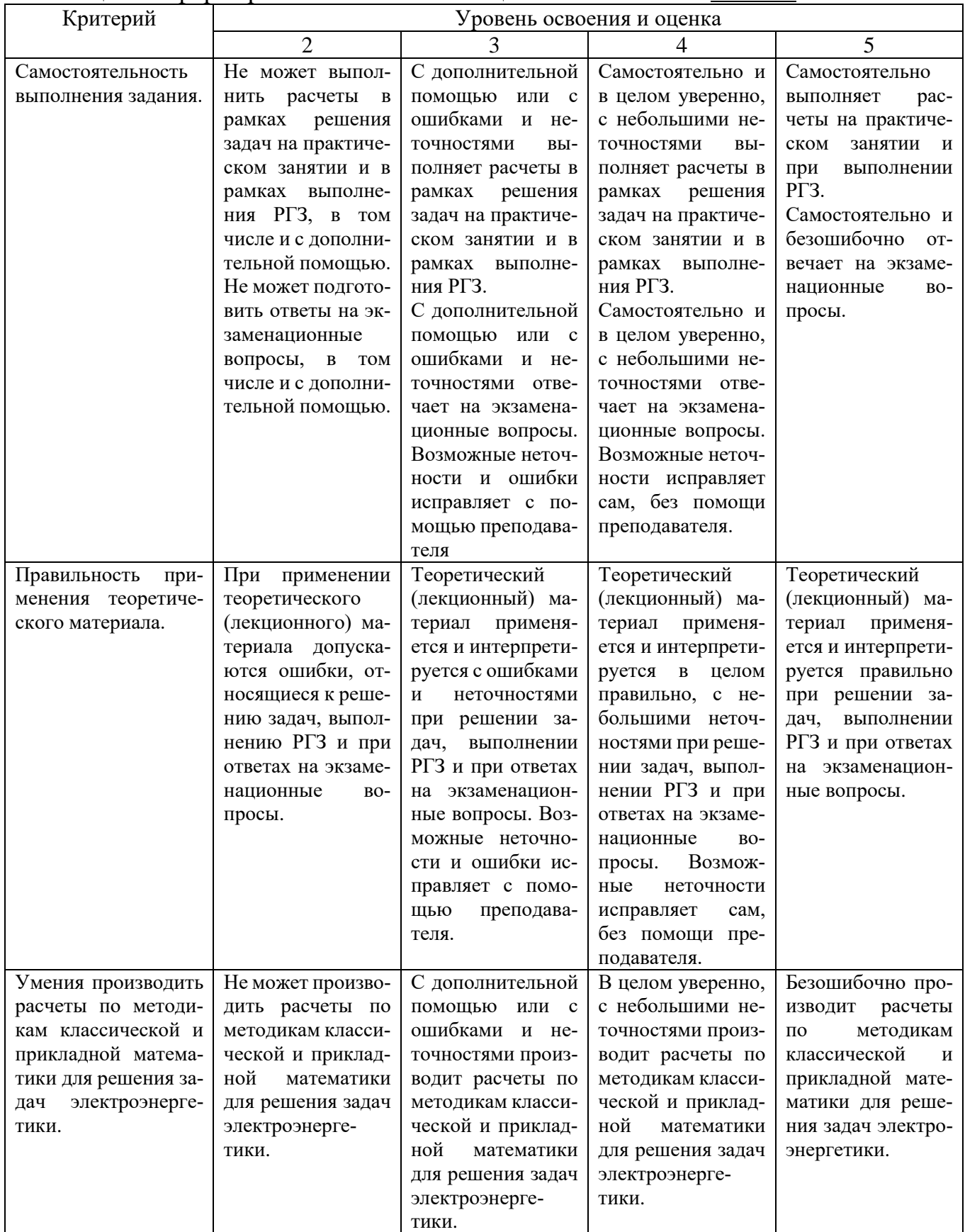

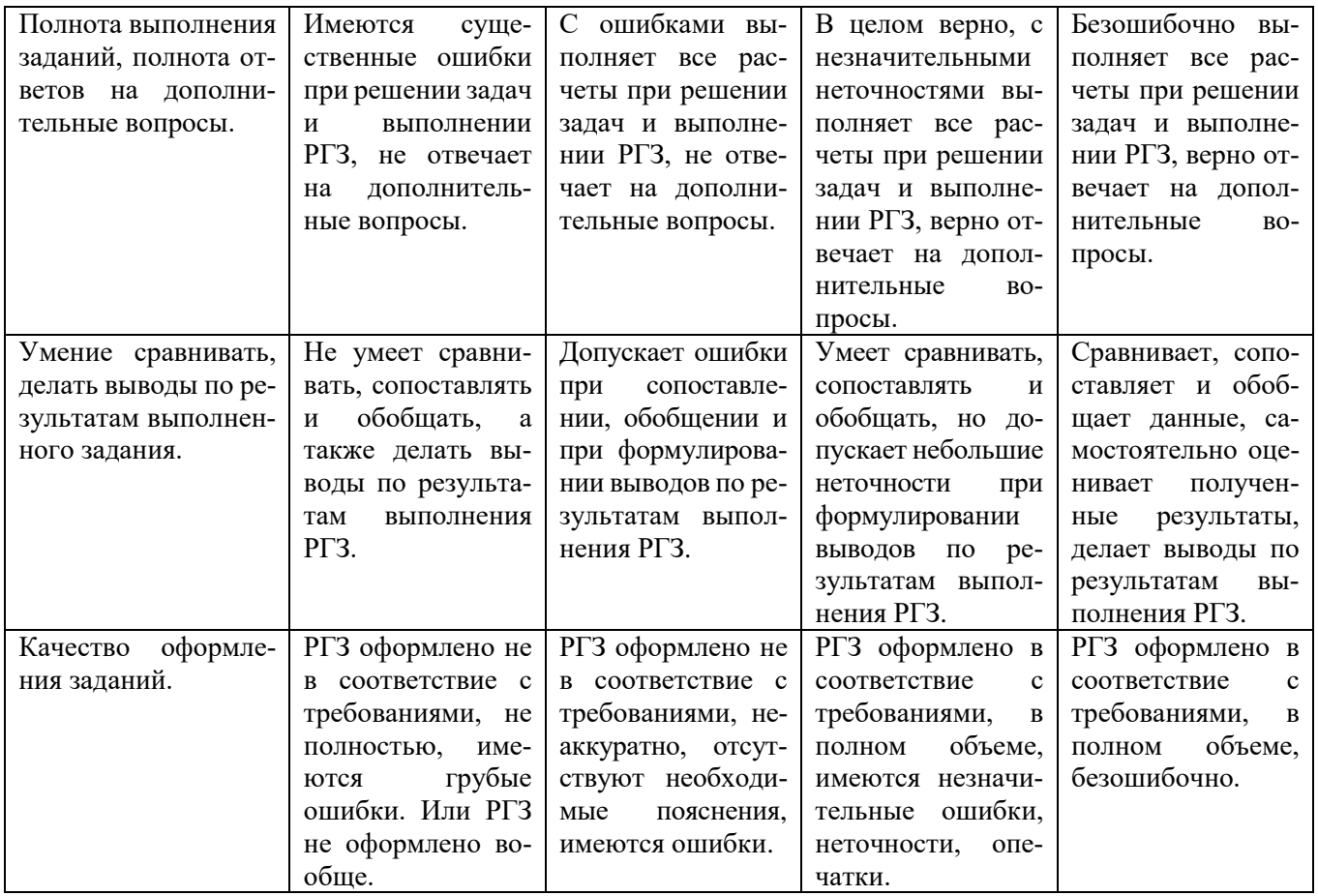

## Оценка сформированности компетенций по показателю *Навыки*.

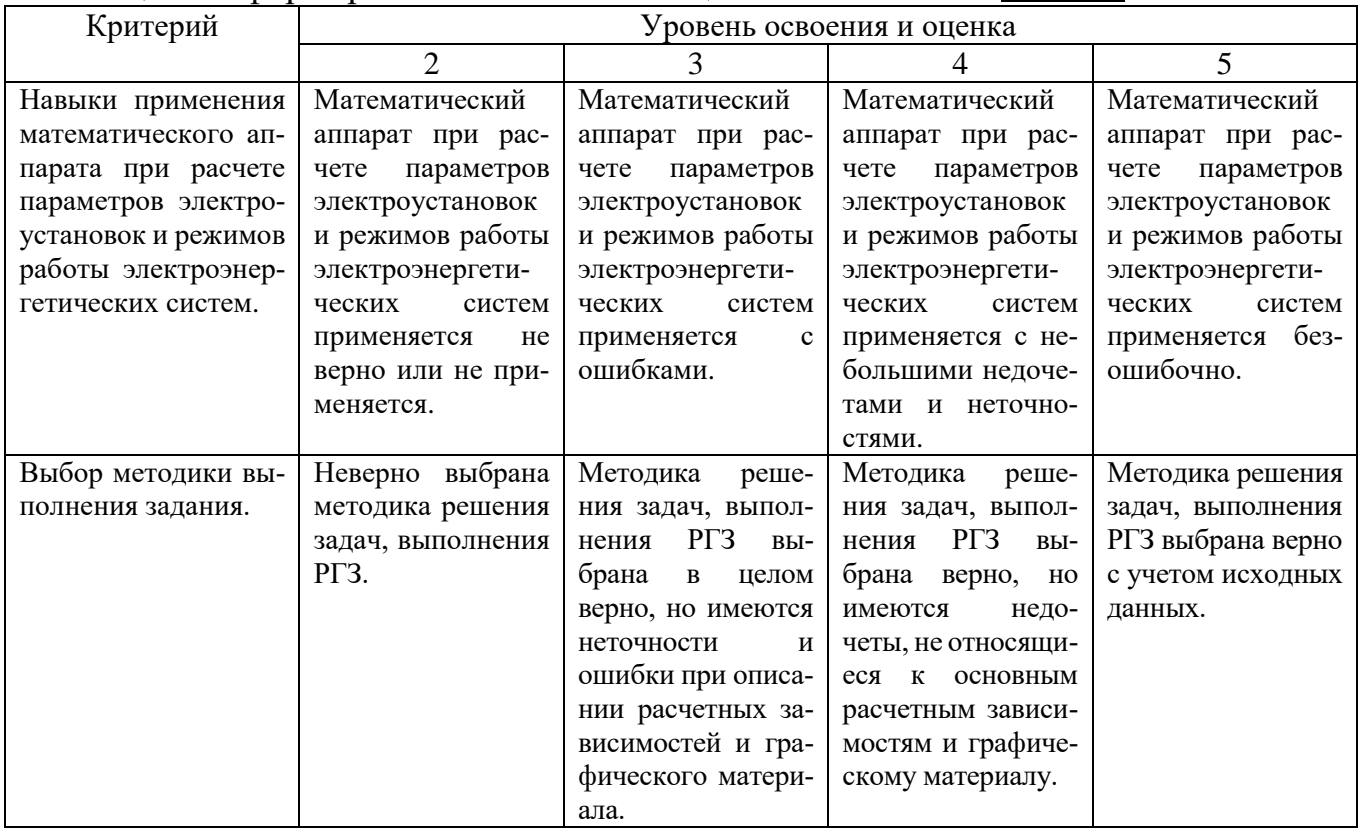

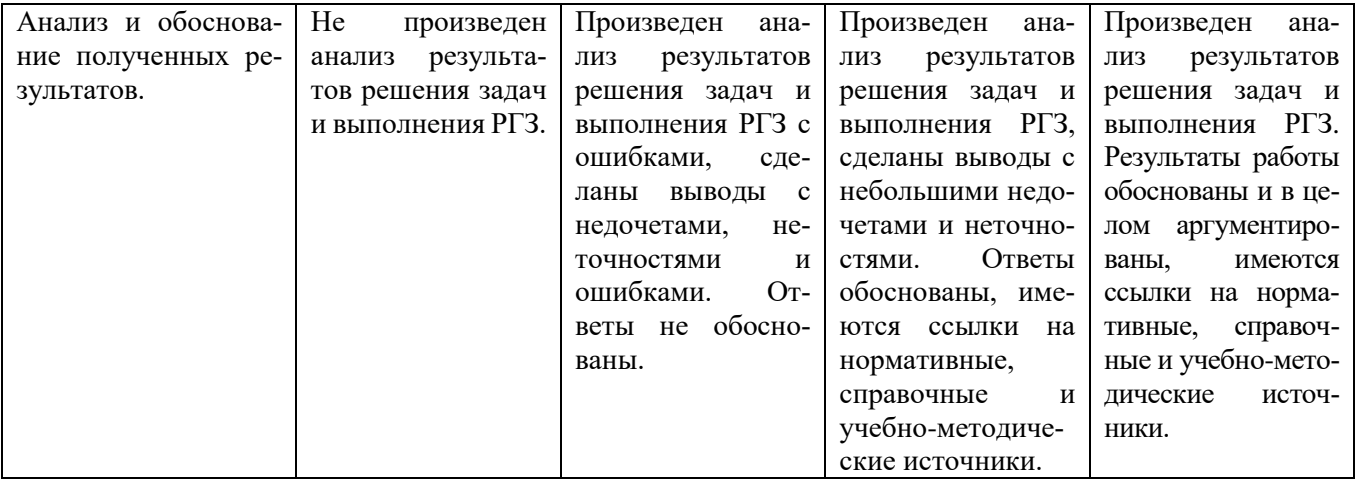

## **6. МАТЕРИАЛЬНО-ТЕХНИЧЕСКОЕ И УЧЕБНО-МЕТОДИЧЕСКОЕ ОБЕСПЕЧЕНИЕ**

### **6.1. Материально-техническое обеспечение**

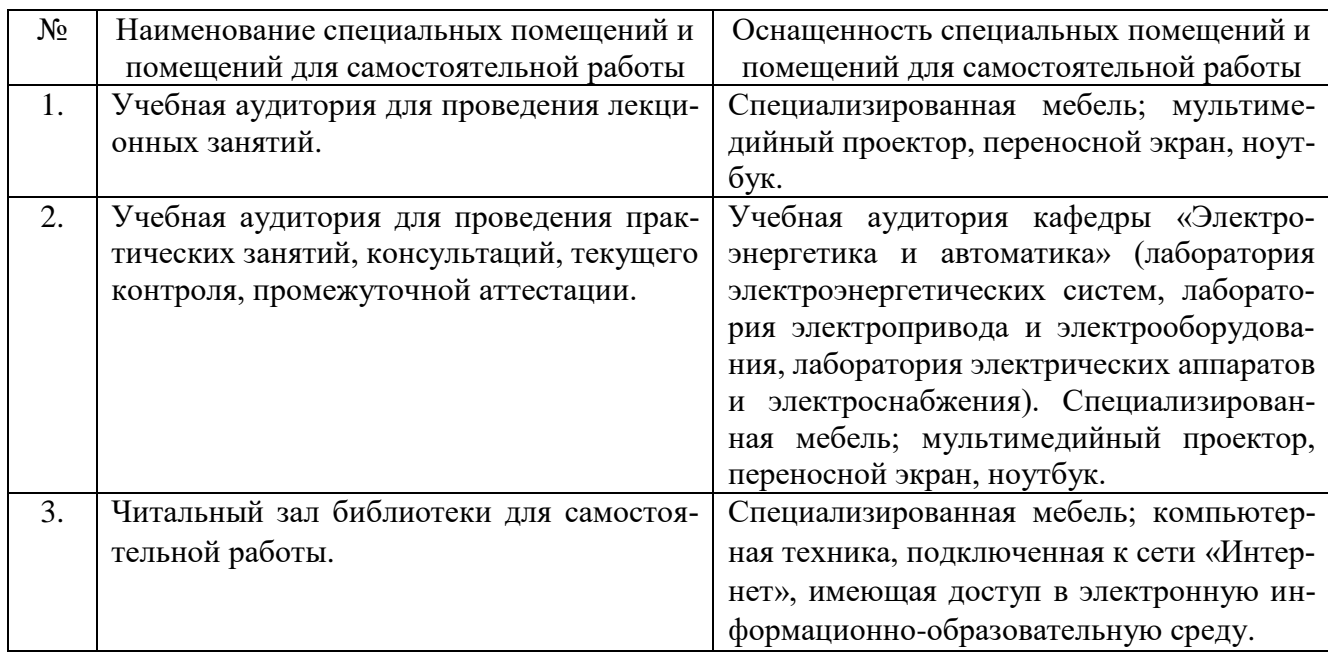

### **6.2. Лицензионное и свободно распространяемое программное обеспечение**

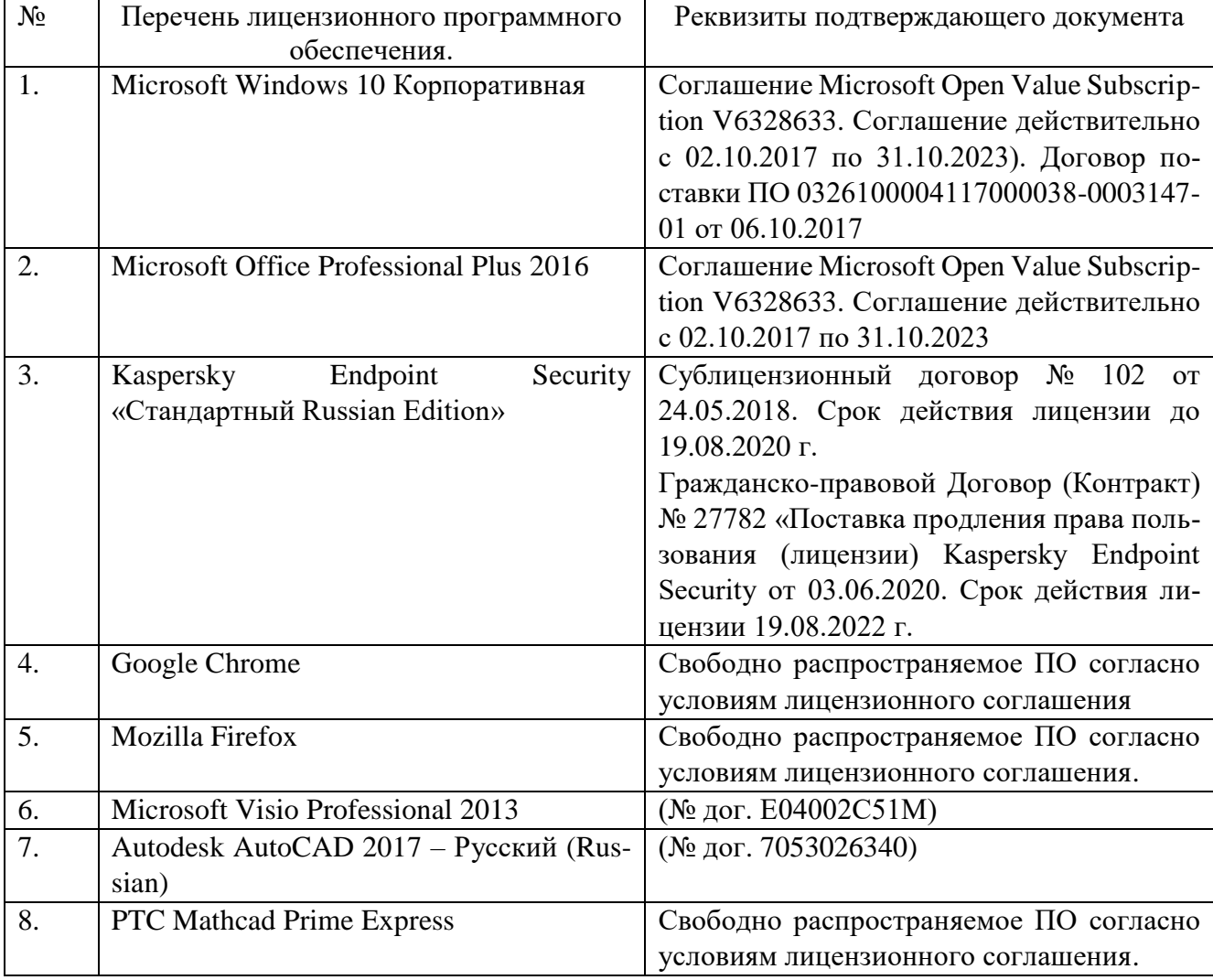

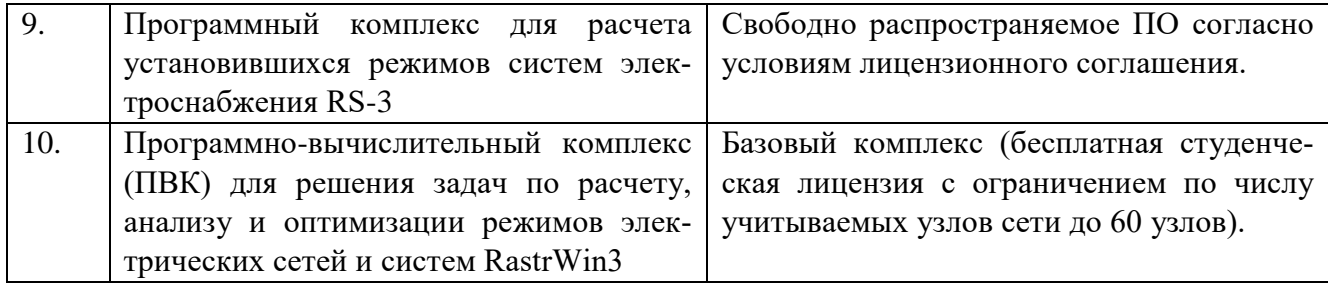

### **6.3. Перечень учебных изданий и учебно-методических материалов**

1. Электрические системы. Математические задачи электроэнергетики: учебник для студентов вузов / ред. В. А. Веников. – 2 изд., перераб. и доп. – Москва: Высшая школа, 1981. – 288 с.

2. Электрические системы. Электрические сети: учебник для электроэнергетических специальностей вузов / ред.: В. А. Веников, В. А. Строкова. – 2-е изд., перераб. и доп. – Москва: Высшая школа, 1998. – 511 с.

3. Математические задачи энергетики: учебное пособие / Г. Б. Белых, А. Н. Шеметов, Ю. Н. Кондрашова [и др.]. – Магнитогорск: МГТУ им. Г.И. Носова, 2019. – 176 с. – ISBN 978-5-9967-1666-1. – Текст: электронный // Лань: электронно-библиотечная система. – URL: [https://e.lanbook.com/book/162555.](https://e.lanbook.com/book/162555)

4. Шубович, А. А. Постановка и решение математических задач в области электроэнергетики: учебное пособие / А. А. Шубович, Ю. М. Перевозкина. – Волгоград: Волгоградский ГАУ, 2019. – 124 с. – Текст: электронный // Лань: электронно-библиотечная система. – URL: [https://e.lanbook.com/book/139225.](https://e.lanbook.com/book/139225)

5. Кормилицын Д.Н., Мешкова Ю.С. Математические задачи электроэнергетики: Учеб. пособие / ФГБОУВО «Ивановский государственный энергетический университет имени В.И. Ленина». – Иваново, 2020. – 136 с.

6. Математические задачи электроэнергетики: методические материалы к лабораторным работам / В. П. Булавочкин. – Ульяновск: УлГТУ, 2018. – 87 с.

7. Электрические системы и сети: учебник / В. И. Идельчик. – Москва: Энергоатомиздат, 1989. – 591 с.

8. Веников В.А. Переходные электромеханические процессы в электрических системах: Учеб. для электроэнергет. спец. вузов – 4-е изд., перераб. и доп. – М.: Высш. шк., 1985. – 536 с.

9. Расчеты и оптимизация режимов электрических сетей и систем / В. И. Идельчик. – Москва: Энергоатомиздат, 1988. – 287 с.

10. Лыкин, А. В. Электрические системы и сети: учеб. пособие / А. В. Лыкин. – М.: Логос, 2008. – 253 с.

11. Карапетян, И.Г. Справочник по проектированию электрических сетей. [Электронный ресурс] – Электрон. дан. – М.: ЭНАС, 2012. – 392 с. – Режим доступа: http://e.lanbook.com/book/38546 – Загл. с экрана.

12. Хрущев, Ю.В. Электромеханические переходные процессы в электроэнергетических системах: учебное пособие. [Электронный ресурс] / Ю.В. Хрущев, К.И. Заподовников, А.Ю. Юшков. – Электрон. дан. – Томск: ТПУ, 2012. – 154 с. – Режим доступа:<http://e.lanbook.com/book/10327>

13. Электромеханические переходные процессы в электроэнергетических системах [Текст]: курс лекций: учебное пособие / В. А. Строев, О. Н. Кузнецов; М-во образования и науки Российской Федерации, Нац. исслед. ун-т "МЭИ". – Москва: МЭИ, 2013. – 119 с.

14. Герасименко, А. А. Передача и распределение электрической энергии: учеб. пособие / А. А. Герасименко, В. Т. Федин. – 2-е изд. – Ростов н/Д: Феникс,  $2008. - 717$  c.

15. Электроэнергетические системы и сети [Текст]: учебник / Ковалев И. Н. – Москва: Учебно-методический центр по образованию на железнодорожном транспорте, 2015. – 364 с. Книга находится в Премиум-версии ЭБС IPRbooks. <https://www.iprbookshop.ru/unpublication.html?bid=45349>

16. Идельчик, В.И. Электрические системы и сети: учебник для студентов электроэнергетических специальностей /В. И. Идельчик. – 2-е изд., стер. – Москва: Альянс, 2009. – 592 с.

17. Львовский Е.Н. Статистические методы построения эмпирических формул. Учебное пособ. для вузов. – 2-е изд., – М.: Высш. школа, 1988. – 239 с.

18. Математические задачи электроэнергетики [Электронный ресурс]: метод. указания к выполнению курсовой работы для студентов направления 140400 – Электроэнергетика и электротехника, профили: Электроснабжение, Нетрадиц. и возобновляемые источники энергии / БГТУ им. В. Г. Шухова, каф. электроэнергетики; сост.: А. А. Виноградов; С. В. Соловьев. – Электрон. текстовые дан. – Белгород: Изд-во БГТУ им. В. Г. Шухова, 2014. – 1 эл. опт. диск (DVD-ROM). – Загл. с титул. экрана.

19. Математические задачи электроэнергетики: метод. указания к выполнению курсовой работы для студентов направления бакалавриата 140400 – Электроэнергетика и электротехника профилей подгот. "Электроснабжение", "Нетрадиционные и возобновляемые источники энергии" / БГТУ им. В. Г. Шухова, каф. электроэнергетики; сост.: А. А. Виноградов, С. В. Соловьев. – Белгород: Изд-во БГТУ им. В.Г. Шухова, 2014. – 40 с.

20. Переходные процессы в электроэнергетических системах: метод. указания к выполнению лаб. работ для студентов очной и заоч. форм обучения специальности 140211 – Электроснабжение и направления бакалавриата 140200 "Электроэнергетика" / БГТУ им. В. Г. Шухова, каф. электроэнергетики; сост.: А. А. Виноградов, М. Н. Нестеров, С. В. Килин, Р. С. Сингатулин. – Белгород: Изд-во БГТУ им. В. Г. Шухова, 2012. – 38 с.

21. Переходные процессы в электроэнергетических системах: метод. указания к выполнению курсового проекта для студентов очной и заоч. форм обучения специальности 140211 и направления бакалавриата 140400 / БГТУ им. В. Г. Шухова, каф. электроэнергетики; сост.: С. В. Килин, М. А. Синдецкий, Р. С. Сингатулин, Ю. Ю. Клименко, М. Ю. Михайлова. – Белгород: Изд-во БГТУ им. В. Г. Шухова, 2013. – 80 с.

22. Моисеев И.И., Иванилов Ю.П., Столяров Е.М. Методы оптимизации – М.: Наука, 1978. – 286 с.

23. Идельчик В.И. Методы установившихся режимов электрических систем; Учебное пособие для энергетических специальностей. Новочеркасск, изд. НПИ,  $1981. - 87$  c.

24. Математические задачи электроэнергетики: сборник заданий к лабораторным работам для студентов специальности «Электроснабжение» / сост. А.Е. Усачёв. – Ульяновск: УлГТУ, 2008. – 51 с.

25. Костин В.Н. Оптимизационные задачи электроэнергетики: Учеб. Пособие. – СПб.: СЗТУ, 2003 – 120 с.

26. Основы современной энергетики: учебник для вузов: в 2 т. / под общей редакцией чл.-корр. РАН Е.В. Аметистова – 4-е изд., перераб и доп. – М.: Издательский дом МЭИ, 2008. Том 2. Современная электроэнергетика / Под ред. профессоров А.П. Бурмана и В.А. Строева – 632 с.

27. Электротехнический справочник: в 4-х т. Т. 3. Производство, передача и распределение электрической энергии / Под общей ред. профессоров МЭИ В.Г. Герасимова и др. – 9-е изд. – М.: Издательство МЭИ, 2004. – 964 с.

28. Шведов, Г. В. Потери электроэнергии при её транспорте по электрическим сетям: расчет, анализ, нормирование и снижение: учеб. пособие для студентов вузов, обучающихся по направлению подготовки 140400 "Электроэнергетика и электротехника" / Г. В. Шведов, О. В. Сипачева, О. В. Савченко; ред. Ю. С. Железко. – Москва: МЭИ, 2013. – 422 с.

### **6.4. Перечень интернет ресурсов, профессиональных баз данных, информационно-справочных систем**

1. ПУЭ, изд. 7-е: общие правила; передача электроэнергии; распределительные устройства и подстанции; электрическое освещение; электрооборудование специальных установок [Электронный ресурс]: – Электрон. дан. – М.: ЭНАС, 2013.  $-560$  c. URL: [http://e.lanbook.com/books/element.php?pl1\\_id=38572](http://e.lanbook.com/books/element.php?pl1_id=38572) (24.12.2017)

2. Справочно-поисковая система «КонсультантПлюс» [Электронный ресурс]. URL: <http://www.consultant.ru/> (24.12.2017).

3. Ежемесячная газета «Энергетика и промышленность России» [Электронный ресурс]. URL: <http://www.eprussia.ru/> (28.12.2017).

4. Бесплатная библиотека энергетика [Электронный ресурс]. URL: <https://www.eprussia.ru/lib/> (28.12.2017).

5. Информационно-справочное издание «Новости электроТехники» <http://www.news.elteh.ru/>

6. Электроэнергетический Информационный Центр: Бесплатная электротехническая литература, ГОСТы, РД, нормативная документация. Энергетика, электротехника, электроэнергетика – справочники по электроснабжению, электрическим машинам, электрическим сетям и подстанциям. Новости энергетики, аналитика. Форум энергетиков [Электронный ресурс] Режим доступа: <http://www.electrocentr.info/> – заглавие с экрана.

## **7. УТВЕРЖДЕНИЕ РАБОЧЕЙ ПРОГРАММЫ<sup>1</sup>**

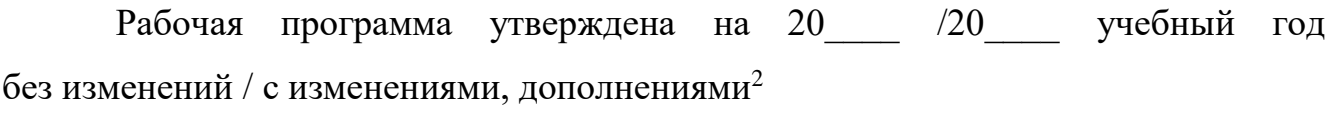

Протокол № \_\_\_\_\_\_\_\_ заседания кафедры от «\_\_\_\_» \_\_\_\_\_\_\_\_\_ 20\_\_\_ г.

Заведующий кафедрой и поставляет по поставке и поставке и поставке и поставке и поставке и поставке и поставке

подпись, ФИО

Директор института *\_\_\_\_\_\_\_\_\_\_\_\_\_\_\_\_\_\_\_\_\_\_\_\_\_\_\_\_\_\_\_\_\_\_\_\_\_\_\_\_\_\_\_\_\_\_\_\_\_\_*

подпись, ФИО

-

<sup>1</sup> Заполняется каждый учебный год на отдельных листах

<sup>2</sup> Нужное подчеркнуть